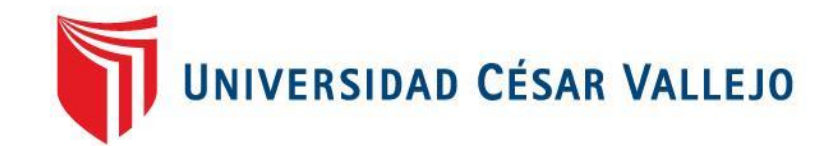

# **FACULTAD DE INGENIERÍA Y ARQUITECTURA ESCUELA PROFESIONAL DE INGENIERÍA DE SISTEMAS**

Aplicativo móvil con realidad aumentada para mejorar el proceso de toma de pedidos en el Restaurante Buffalo Beef Premium Grill de Trujillo, 2023

# **TESIS PARA OBTENER EL TÍTULO PROFESIONAL DE: Ingeniero de Sistemas**

# **AUTOR:**

Silva Aranda, Kevin Eduardo (orcid.org/0000-0001-8002-0076)

# **ASESOR:**

Mg. Urquizo Gomez, Yosip Vladimir (orcid.org/0000-0002-3669-3967)

# **LÍNEA DE INVESTIGACIÓN:**

Sistema de Información y Comunicaciones

# **LÍNEA DE RESPONSABILIDAD SOCIAL UNIVERSITARIA:**

Desarrollo económico, empleo y emprendimiento

TRUJILLO – PERÚ

2023

#### **Dedicatoria**

<span id="page-1-0"></span>Agradezco a mi familia por su constante apoyo y motivación, sin ellos este trabajo no hubiera sido posible. También quiero agradecer a mis compañeros por sus valiosas aportaciones y por las discusiones enriquecedoras que hemos tenido.

Finalmente, quiero dedicar este trabajo a todas las personas que se dedican a la investigación científica y tecnológica, por lo que son un ejemplo de perseverancia, pasión y compromiso con el avance del conocimiento.

Silva Aranda Kevin Eduardo

#### Agradecimiento

<span id="page-2-0"></span>Expresamos nuestro admiración y sincero agradecimiento al Dr. Segundo Edwin Cieza Mostacero, por ser parte de la orientación en cada etapa de nuestro desarrollo de tesis.

<span id="page-3-0"></span>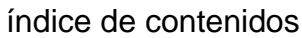

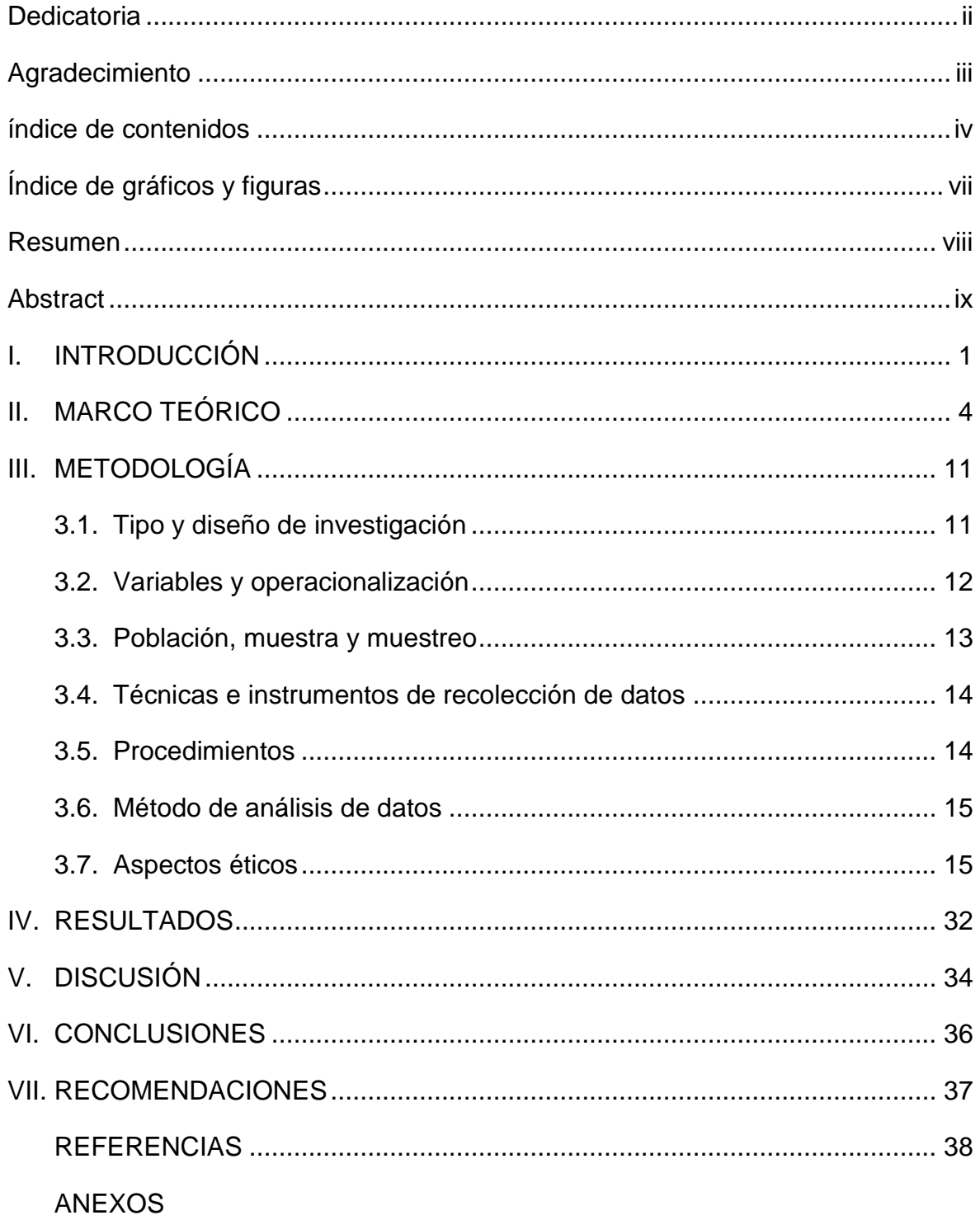

# Índice de tablas

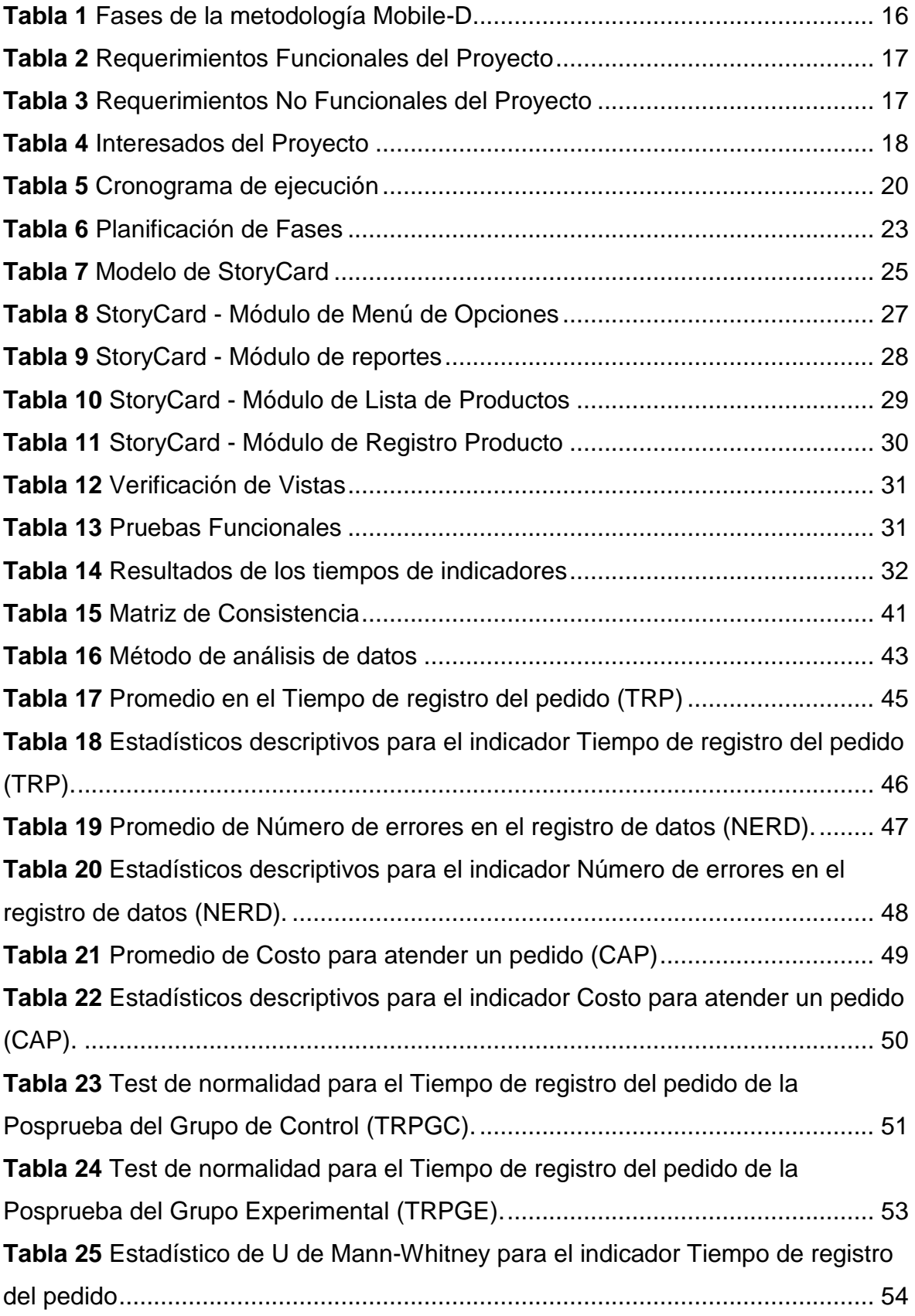

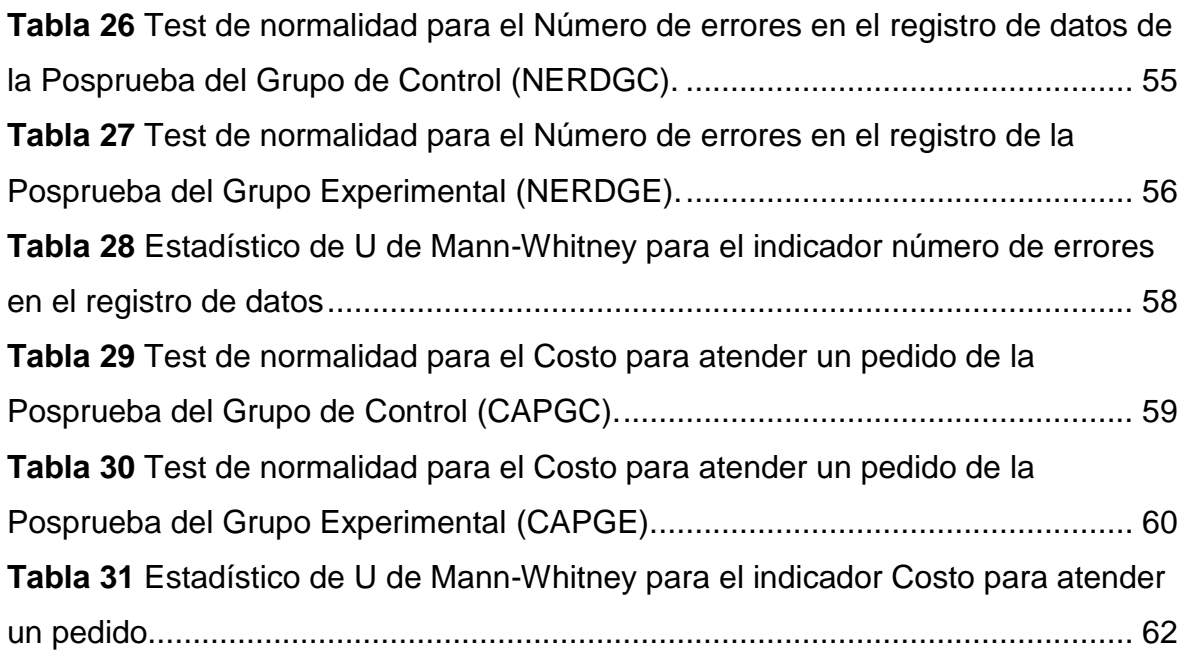

# Índice de gráficos y figuras

<span id="page-6-0"></span>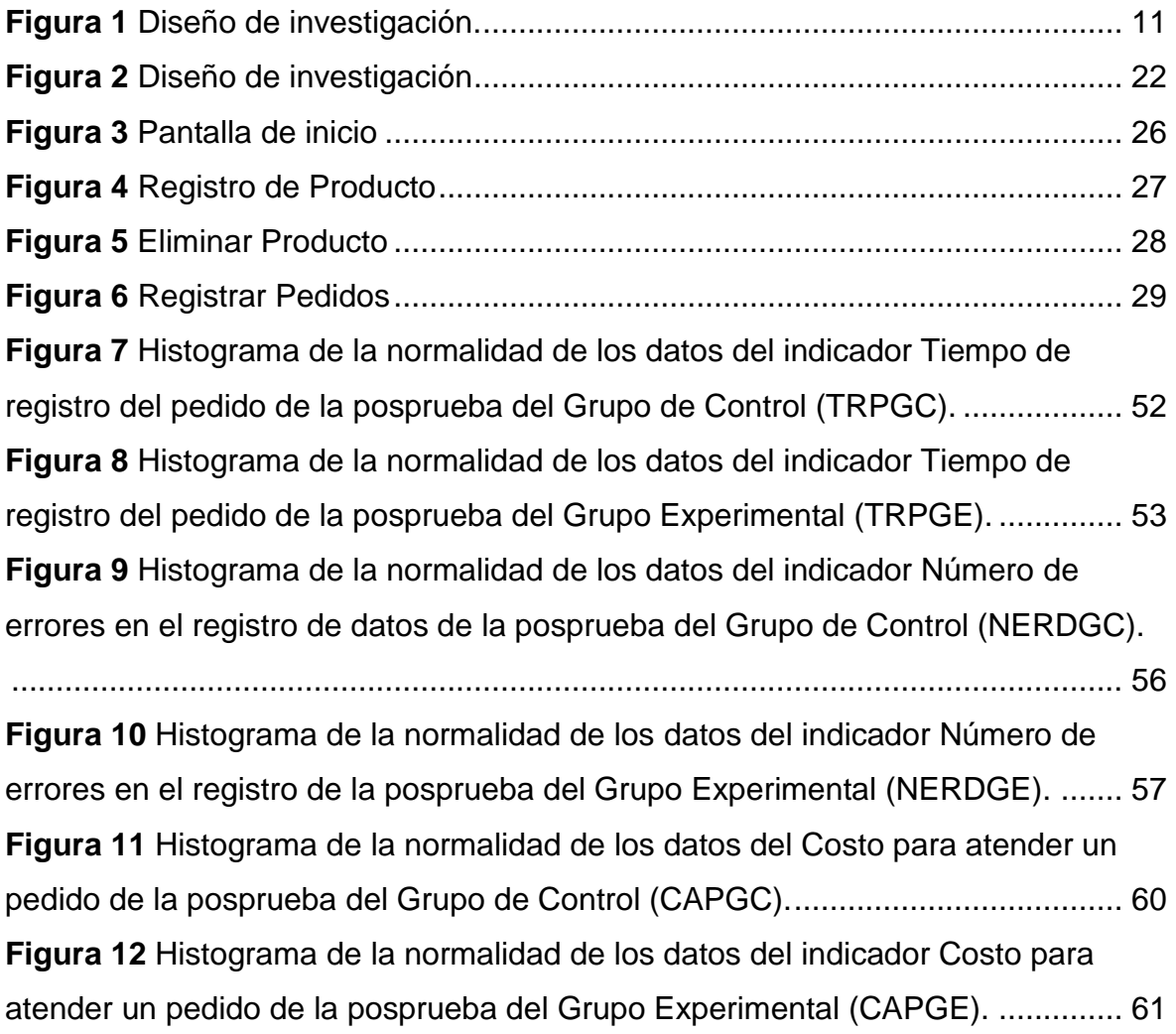

#### **Resumen**

<span id="page-7-0"></span>En esta investigación tuvo como objetivo general Mejorar el Proceso de Toma de Pedido mediante una Aplicación Móvil con Realidad Aumentada en la empresa Buffalo Beef Premium Grill Trujillo en el año 2023, el tipo de investigación aplicada adoptado en este estudio es un diseño experimental de grado experimental puro. La población objetivo se extiende a una cantidad no especificada de comensales a nivel mundial, representados por 60 seleccionados específicamente para esta investigación. Estos participantes fueron divididos en dos grupos: 30 formaron parte del Grupo de Control (GC), mientras que los otros 30 integraron el Grupo Experimental (GE). El grupo experimental tuvo acceso a un aplicativo móvil con realidad aumentada, mientras que el grupo de control no tuvo acceso a esta. La recopilación de datos se realizó a través de un cuestionario y fichas de observación. Los datos recabados fueron analizados y procesados utilizando el software estadístico Jamovi 2.4.11, los resultados revelan una reducción del 78% del tiempo de registro del pedido, también un 85% en él número de errores en el registro de datos y 85% en él costo para atender un pedido.

**Palabras Clave:** Aplicativo móvil, realidad aumentada, gestión de pedidos, comida.

#### **Abstract**

<span id="page-8-0"></span>In 2023, a mobile application with augmented reality was implemented at the "Buffalo Beef Premium Grill" restaurant in Trujillo to improve the ordering process and customer experience. Using a pure experimental design and the mobile-d methodology, a study was carried out with a global population of diners, represented by 60 participants. They were divided into two groups: a control group (gc), without access to the application, and an experimental group (eg) that did use the augmented reality application. Data collection was carried out by means of questionnaires and observation sheets, and the analysis was performed with the statistical software jamovi 2.4.11. The results showed significant improvements in the experimental group, including a 78% reduction in order entry time, an 85% reduction in order entry errors, and an 85% reduction in the cost to fulfill an order, demonstrating the positive impact of the augmented reality application.

**Keywords:** mobile application, augmented reality, order management, food.

#### <span id="page-9-0"></span>**I. INTRODUCCIÓN**

En el año 2021, la realidad aumentada se ha desarrollado exponencialmente en diferentes ámbitos y en la industria de los restaurantes no es una excepción, en este sentido se ofrece al restaurante la creación de una aplicación móvil que integre tecnología de realidad aumentada para brindar a los clientes una experiencia innovadora y atractiva. (Méndez Gurrola, Rodriguez Garay y Sánchez Corral 2021)

Como principal objetivo es mejorar del proceso de toma de pedidos con realidad aumentada mediante un aplicativo móvil para el proceso de toma de pedidos con realidad aumentada utilizando metodología Mobile–D, teniendo una oportunidad única para mejorar la experiencia de los clientes y diferenciarse de la competencia.

Los potenciales clientes pueden sentirse atraídos por la novedosa y práctica forma de compra que ofrece una aplicación, lo que se convierte en un elemento clave de atracción que les brindará nuevas emociones y experiencias(Benites Moreno y Bocanegra Siu, 2021).

La finalidad de la aplicación móvil es permitir que el cliente pueda visualizar la carta del restaurante en una versión interactiva con la posibilidad de ver imágenes de los platos en 3D, Además mediante la tecnología de realidad aumentada los usuarios podrían ver la carta virtual con una perspectiva del plato antes de realizar el pedido lo que les permitiría tener una idea más clara de cómo sería su comida.

Como realidad problemática la tecnología para el mundo es un gran avance que está beneficiando a la nueva era donde se crean nuevos métodos de trabajo y han dejado cambios en la sociedad es por esto que las industrias invierten en desarrollo tecnológico. Según Fernández Carpio y Zhunio Zhunio (2021) El impacto de la pandemia en la economía mundial, un gran aumento del desempleo debido al Covid19. Los restaurantes han optado por ofrecer sus servicios online utilizando las nuevas tecnologías y evitando así el contacto directo entre personas con el fin de reducir el riesgo de contagio y cumplir con las medidas establecidas.

Según el diario la Gestión (2020) Desde el inicio de la cuarentena existen más de 200 mil restaurantes este tipo de empresas han retrasado los pagos y han tenido que rechazar las entregas. En tiempos difíciles, la mayoría de las empresas de servicios de comida intentan solucionar estos problemas pasándose a la tecnología, pero necesitan mantener los servicios web para mejorar la atención a los pedidos de los clientes.

Cada vez más negocios minoristas utilizan canales digitales para comprar productos y/o servicios según Benites Moreno y Bocanegra Siu (2021) la realidad aumentada para el sector retail las personas buscan realizar pedidos mediante el uso de aplicaciones a través del internet. Donde las estrategias es que los usuarios visualicen un producto para motivarlos a realizar una compra.

Definimos el problema de la empresa Buffalo Beef Premium Grill no cuenta con ningún método tecnológico para el proceso de toma de pedido, por lo que este proceso utiliza el método tradicional a través de un papel donde se toma los pedidos de los clientes. En esta investigación se busca lograr la mejor experiencia al usuario a través del App con RA para una mejor elección de toma de pedidos.

Por ello, se definen los objetivos específicos ¿De qué manera el uso de una Aplicación Móvil con Realidad Aumentada, aplicando la metodología Mobile –D, reduce el tiempo de registro del pedido en el Restaurante Buffalo Beef Premium Grill?,¿ De qué manera el uso de una Aplicación Móvil con Realidad Aumentada, aplicando la metodología Mobile –D, incrementar la satisfacción del cliente al registrar su pedido en el Restaurante Buffalo Beef Premium Grill?,¿ De qué manera el uso de una Aplicación Móvil con Realidad Aumentada, aplicando la metodología Mobile –D ,Aumenta la perfección de registro de datos en el Restaurante Buffalo Beef Premium Grill?,¿ De qué manera el uso de una Aplicación Móvil con Realidad Aumentada, aplicando la metodología Mobile –D , reduce el costo de materiales al registrar un pedido en el Restaurante Buffalo Beef Premium Grill?.

Así mismo se planteó la siguiente interrogante ¿De qué manera el uso de uso de un aplicativo móvil con realidad aumentada mejora el Proceso de Toma de Pedidos en el Restaurante Buffalo Beef Premium Grill de Trujillo en el año 2023?

El objetivo general es Mejorar el Proceso de Toma de Pedido mediante una Aplicación Móvil con Realidad Aumentada en la empresa Buffalo Beef Premium Grill Trujillo en el año 2023, desarrollada con la Metodología Mobile-D. Por ello, se definen los siguientes objetivos específicos: Disminuir el tiempo de registro del pedido, aumentar el nivel de satisfacción del cliente, mejorar la perfección de registro de datos, reducir el costo para atender un pedido. También se planteó la siguiente hipótesis. Si se usa un Aplicativo Móvil con Realidad Aumentada desarrollado con la Metodología Mobile-D, entonces se mejora el Proceso de Toma de Pedidos en el Restaurante Buffalo Beef Premium Grill.

#### <span id="page-12-0"></span>II. **MARCO TEÓRICO**

Para Donoso y Uttermann (2021) en su investigación que lleva el título *"Propuesta de aplicación de RA para el turismo gastronómico: un estudio de caso, Guayaquil*" que se presentó como objetivo de tesis implementación de la RA en el restaurante. El estudio se realizó mediante unas encuestas a visitantes de restaurantes Entre los resultados obtenidos, 99 encuestados poseen un teléfono inteligente o tableta, el 9 % busca información sobre el establecimiento o la comida que sirven, y 87 están relacionados con la implementación de la RA en los restaurantes. Sería útil una herramienta para crear nuevos mecanismos de servicio al consumidor.

Para Sánchez (2021) en su investigación que lleva el título "*Uso de realidad aumentada para promocionar restaurantes en la ciudad de Tulcán 2019-2020"* que se presentó como objetivo de tesis una aplicación que utiliza tecnología interactiva para mejorar la publicidad de los servicios de los restaurantes, la propuesta es una aplicación móvil que utiliza como entorno de desarrollo Unity, que utiliza para el desarrollo de aplicaciones debido a la amplia gama de diseños en modelos 2D y 3D. y aplicaciones de realidad virtual, también se utiliza el SDK de Vuforia, que permite el posicionamiento y orientación virtual de objetos del mundo real con la cámara, permite activar contenido virtual en el entorno, utilizando un lenguaje de programación C# y utiliza Visual Studio 2017 termina con la creación de una app de RA que permite anunciar restaurantes en Turcan.

Para Sánchez-Lavi (2019) en su investigación que lleva el título *"Carta de restaurante virtual mediante RA"* se presentó como objetivo de tesis es mejorar la introspectiva del usuario mediante una app detectando la carta del restaurante, mostrando el contenido digital relacionado con cada plato. El App móvil con RA permite a consumidores ver los elementos del menú para obtener información sobre los ingredientes incluidos en los platos individuales, pedir comida y también comentar a través de la aplicación del teléfono móvil.

Para Zambrana (2019) en su investigación que lleva el título *"Implementación de una app móvil en un restaurante de alta cocina en Málaga"* el objetivo de esta investigación es implementar una App de RA en la llegada de clientes de Estados Unidos al restaurante "LUXEAT" para mejorar la calidad y la exclusividad en la provincia de Málaga, este tipo de turismo integra bastante la entrada de turistas de EEUU y Rusia en hoteles y apartamentos aumentó en 10% y 11.5 debemos recordar que el turismo gastronómico es un producto que nunca pasa de moda porque la comida forma parte de la cultura.

Para Pino y Misael (2019) en su investigación que lleva el título *"Desarrollo de una app móvil con RA integra bastante la llegada de clientes de EE.UU y Rusia en hoteles y apartamentos"* se presentó como objetivo de tesis determinar una app que utiliza la RA para permitir la exploración de los campus universitarios a partir de perspectivas históricas. Para ello, se identificarán los lugares de interés del campus universitario que se vinculan con enlaces de información, elementos multimedia como fotos o videos y documentos brindan la oportunidad de observar ha cambiado a lo largo del tiempo. Además, se consideró la implementación de una plataforma web que tiene prioridad administrar la información patrimonial del campus con un modelo de datos que podría no solo ser aplicable al contenido histórico, sino también reutilizable en otros contextos y en diferentes capas de información.

Para Munevar (2021) en su investigación *"Desarrollo de una App de RA en un Museo de Ciencias de la Universidad la Salle"* El objetivo de la tesis es presentar una aplicación AR que pueda utilizar el enfoque Mobile-D para mejorar la experiencia de la exposición y la atención del visitante al tema presentado.

Para Cano *et al.* (2019) en su investigación titulada *"App móvil con RA para practicar las preposiciones de lugar en inglés"* se presentó como objetivo de tesis el desarrollo de una app con RA donde se utilizará profesores para desarrollar juegos y enseñar vocabulario que se puede tomar de una traducción simple para crear una animación. También se basan en la ubicación del usuario, es decir partiendo de la posición en la que se encuentra el jugador buscan juegos con una descripción detallada de lo que hay alrededor, poniendo al jugador o alumno en un rol más activo.

Para Cárdenas Castellanos *et al.* (2019) en su investigación titulada *"Mobile Application with the use of Augmented Reality for the teaching and learning process at university level"* Se presentada la investigación para obtener el título de Ingeniero de Sistemas en la Universidad Tecnológica de Nayarit, objective is to deploy a mobile application with augmented reality (AR) to find the positive effects on the learning of university students, as mentioned by Escamilla, also with the hope The hope is to reinforce and enhance the knowledge previously acquired in class. ED is the name of the mobile application developed according to the agile project methodology called SCRUM. ED application through the use of a QR code shows an AR character that explains and reinforces the topics that allude to the topic explained by the teacher and thus improves the quality of the teaching and learning process by complements the technological transcendence that is now a reality.

Para Aulla *et al.* (2020) en su investigación titulada "App de RA para capacitación y comunicación en Síndrome de Down" se presentó como objetivo de tesis un App en RA para apoyar la educación y comunicación de los niños con síndrome de Down, obteniendo información mediante el método de encuesta utilizando una escala de Likert para medir el grado de compatibilidad familiar de los padres en relación a la interacción de sus hijos.

Para Góngora y Rodríguez (2019) en su investigación *"Desarrollo de una App con RA para gestionar los pedidos de licorerías de las regiones en Tarapoto, Morales de Chiclayo, 2019"* se evaluó el proceso con un pre-test y un post-test, siendo este último evaluado mediante una aplicación de sistema informático. Utilizando métodos de encuesta y análisis de documentos previamente, se tomaron dos muestras, una de 30 clientes para indicadores y una muestra de 20 para los dueños de la empresa. Los estudios publicados anteriormente han sido informativos y han demostrado ser efectivos con resultados satisfactorios.

Para Chumpitaz (2019) en su investigación "*Un modelo de RA para la mejora del sistema turístico en la región Lima"* se presentó como objetivo de tesis se trató medir las diferencias que existen en la aplicación de modelos de RA en las regiones de Lima. Las empresas que desarrollaron sistemas operativos y aplicaciones móviles han cobrado impulso a lo largo del tiempo, aportando un mérito valioso añadido entre los móviles con RA para mejorar el calendario de viajes, cada uno de los clientes tienen una tienda de aplicaciones, es decir Google Play y Apple Store para la descarga de la aplicación de turismo.

Para Chagua (2021) en su investigación que lleva el título *"App de RA para el aprendizaje de dietas saludables"* se presentó como objetivo de tesis se trató determinar el impacto de app con RA en el aprendizaje de alimentación saludable como complemento al aprendizaje orientado a la nutrición en el consumo de alimentos, midiendo conocimientos, motivación y satisfacción. Asimismo, se utilizará el enfoque Mobile-D en el análisis, por lo que se eligió por ser un enfoque flexible, aplicable a sistemas móviles y de acuerdo con la propuesta, se enfoca depende mucho de las necesidades del cliente y lo que es más importante te permite trabajar con un número reducido de personas en un proyecto de desarrollo móvil en un período breve.

Para Maraza y Rojas (2020) en su investigación que lleva el título *"La App Móvil con RA Utilizando Mobile-D para mejorar la visualización de los visitantes en los cines"* representada por la carrera Ingeniería en Sistemas en la Universidad Autónoma del Perú buscó determinar el impacto de las aplicaciones móviles. El método de desarrollo está validado contra el estándar de validez de contenido. La primera medida de crecimiento de ventas utiliza 20 registros obtenidos en un mes, excluyendo martes y jueves. Para la métrica del segundo nivel de adquisición, se obtuvieron 20 registros durante el mes pasado, excluyendo los martes y jueves. Como resultado, las ventas aumentaron un 20 %, del 3 % al 23 %, y las adquisiciones finales aumentaron un 12 %, del 2 % al 14 %.

Para Cruz y Revilla (2021) en su investigación que lleva el título *"App móvil basada en RA para I.E Raúl Porras Barrenechea en el aprendizaje de la asignatura de geometría"* como objetivo de tesis es la implementación de aprendizaje de la app del curso de geometría basado en realidad aumentada está enfocado a los estudiantes de este curso que quieren mejorar el aprendizaje determinar el impacto de la aplicación móvil basada en RA en el proceso de aprendizaje.

Para Mendoza y Koecklin (2022) en su investigación que lleva el título *"Desarrollo de una app móvil (app) en e-learning como herramienta de apoyo educativo durante una pandemia"* el objetivo del proyecto de la tesis la cual fue presentada para este programa puede ser utilizado por estudiantes y graduados de odontología para facilitar y optimizar sus actividades educativas.

Para Estrada y Trujillo (2019) en su investigación que lleva el título *"Realidad aumentada como herramienta didáctica ayudar al proceso educativo de los niños de primaria en la I.E.P. Juan Enrique Pestalozzi"* el objetivo del proyecto de la tesis es la APP con RA en el proceso educativo de los alumnos de primaria del Colegio Pestalozzi y el impacto de su promoción del aprendizaje, así como el rendimiento escolar, la asistencia y la eficiencia del aprendizaje.

Para Gamarra y Mercado (2021) en su investigación titulada *"App móvil de RA con Unity y Vuforia para aprender ciencia y tecnología en el Colegio América*" el objetivo de la tesis es implementar la estrategia de aprendizaje, como medio para afrontar la situación se considerando su diversidad y la forma en que se utilizan como métodos didácticos para facilitar la educación. De igual manera, afirman que la RA permite enriquecer las materias educativas de los docentes con objetos didácticos interactivos que mejoran la comprensión, fomentan el conocimiento positivo en los estudiantes, además aumentan su motivación y la experiencia creada puede apoyar el aprendizaje.

Para Caillahua (2020) en su investigación titulada *"Realidad Virtual y comunicación entre en jóvenes de 18 a 24 años Bellavista Callao, 2020"* el objetivo del proyecto de la tesis es la estrategias de comunicación y en especial la interacción que permiten al consumidor comunicarse sin necesariamente estar presente.

La Metodología Mobile-D se utiliza para entregar un producto listo incluyendo desarrollo basado en pruebas, integración continua y refactorización, así como tareas de mejora de procesos de software donde la metodología Mobile-D tiene 5 fases(Gamboa Ramos *et al.*, 2021).

la metodología Mobile-D tiene las siguientes etapas:

**Exploración** Se establecen los requisitos y se define el alcance de la investigación para posteriormente establecer el proyecto donde tendrán los siguientes entregables: El documento de requisitos iniciales de desarrollo de software elaborado, plan de Proyecto de software elaborado, documentos de descripción de fases planteado, plan de medida realizado, ejecución entre las Mejoras realizado, informe sobre la línea de arquitectura de software elaborado.

**Inicialización** Configuración de equipos de trabajo, planificar la estructura del producto, analizar los requisitos del proyecto, día de prueba donde tendrán los siguientes entregables:

El Plan de proyecto de software actualizado, informe sobre la primera versión planteada de software elaborado, documentación detallada del proyecto diseñado, informe con la funcionalidad elaborado, documento de requisitos iniciales de desarrollo de software actualizados, documento de notas desarrollada, interfaces de usuario elaboradas, ilustraciones de cada requisito realizada, informe de pruebas aceptadas de cada requisito elaborado, historias y tarjetas elaboradas, manuales, especificaciones API y material de apoyo.

**Fase de producto** Día de planificación donde se realiza la prueba de aceptación para validar si el sistema cumple con lo esperado según la funcionalidad y el rendimiento, planificar interacción, tareas de post interacción. Día de Trabajo se realiza las actividades de mayor prioridad, integración continua para el desarrollo para la elaboración de un informe para el cliente. Día del Lanzamiento Versión totalmente funcional, integración en diferentes equipos, pruebas de lanzamiento y pruebas de aceptación donde tendrán los siguientes entregables: Interfaces de usuario implementada, documento de aceptación de pruebas elaborado, Notas de desarrollo de software elaborado, Ilustraciones de cada requisito realizado, Lista de puntos de acción identificado, Plan de proyecto de software actualizado, Historia y tarjetas actualizadas, Informe de requerimientos del proyecto elaborado, Informe de aceptación de requisitos actualizados, Identificación de defectos, información de requisitos anticipados, documentación de estado elaborado, acta de reunión con los interesados planteado.

**Fase de estabilización** Integración de módulos separados en un único aplicativo donde tendrán los siguientes entregables: Interfaz de usuario implementada, informe del desarrollo de software planteado, documentos de proyecto terminado.

**Fase de prueba** Se prueba y repara el sistema para eliminar los errores encontrados hasta llegar a una versión estable para el interesado donde tendrán los siguientes entregables: Documentación software Probado, informe de error elaborado, documento de acreditación de software elaborado, documento de pruebas de software del sistema al ejecutar el testeo elaborado.

#### <span id="page-19-0"></span>**III. METODOLOGÍA**

<span id="page-19-1"></span>3.1.Tipo y diseño de investigación

Tipo de investigación: Aplicada, según Escobar Sierra *et al* (2021) explica que es aplicada, donde expresa "investigación práctica o empírica" , además de la adquisición de otros conocimientos, consiste también en el desarrollo de los conocimientos adquiridos para posterior a la realización y análisis del proceso investigativo práctico, teórico y empírico llevado a cabo por nosotros debe seguirse para crear un método que consta de pasos.

<span id="page-19-2"></span>Diseño de investigación: Experimental pura.

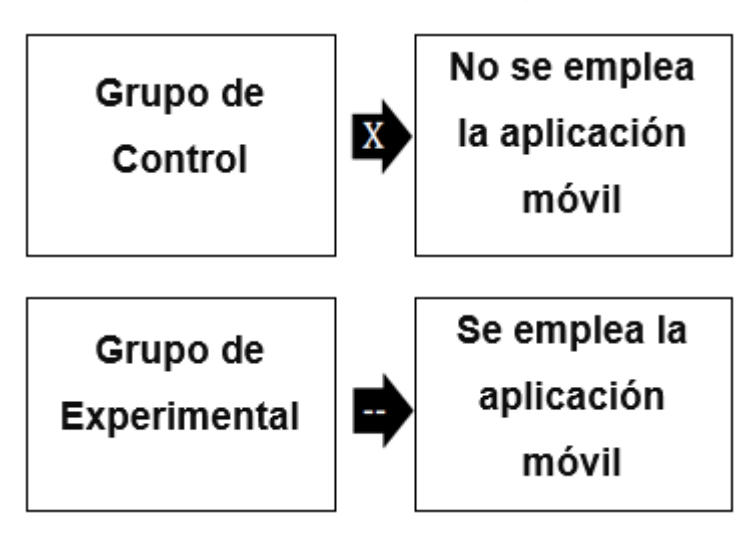

**Figura 1** Diseño de investigación.

**Fuente:** Elaborado por el autor.

#### **Dónde:**

*R = Elección aleatoria de los elementos del grupo.*

*RGe =Grupo de estudio donde se aplicará el aplicativo móvil con realidad aumentada.*

*RGc = Grupo de estudio donde no se aplicará el aplicativo móvil con realidad aumentada.*

*0<sup>1</sup> = Datos de la PosPrueba para los indicadores de la variable dependiente (Proceso de toma de pedidos) Mediciones del grupo de control.*

*02 = Datos de la PosPrueba para los indicadores de la variable dependiente (Proceso de toma de pedidos) Mediciones del grupo de control.*

*X =Aplicativo móvil con realidad aumentada.*

*-- =Ausencia del aplicativo móvil con realidad aumentada*

#### <span id="page-20-0"></span>3.2.Variables y operacionalización

Variables

Variable Independiente: Aplicativo Móvil con Realidad Aumentada

Definición conceptual: (Prendes Espinosa 2015) la realidad aumentada desempeña un papel fundamental entre las tecnologías emergentes, ya que posibilita una perspectiva alterada de la realidad que nos rodea. Se trata de la fusión de los elementos perceptibles en nuestro entorno con componentes virtuales generados en una dimensión tridimensional.

Definición operacional: La variable independiente se examinó a través de la correcta validación de si se cumplía o con el uso de la aplicación.

Indicadores: Presencia\_Ausencia.

Escala: Nominal.

Variable dependiente: Proceso Toma de Pedidos.

Definición conceptual: La etapa de toma de pedidos es crucial al realizar una compra para asegurar la satisfacción tanto del cliente como de tu empresa. No obstante, esta fase involucra diversos aspectos administrativos y logísticos que deben gestionarse de manera organizada y eficiente. De lo contrario, existe el riesgo de que el cliente cancele el pedido, resultando en la pérdida de la venta (Giitic, 2017).

Definición operacional: Se medirá la mejora en el proceso de roma de pedidos a través de los indicadores.

Indicadores: Tiempo de registro del pedido, nivel de satisfacción del cliente, mejorar la perfección de registro de datos, costo para atender un pedido.

Escala: Razón.

#### <span id="page-21-0"></span>3.3.Población, muestra y muestreo

Para la población se consideró a todos los comensales a nivel mundial, es por esto por lo que no es factible establecer un numero de comensales. López (2020) es el conjunto de individuos o elementos sobre los cuales se busca obtener información en el contexto de una investigación.

López (2020) en la muestra se refiere a una porción o subconjunto seleccionado del universo o población que será objeto de estudio en una investigación, existen métodos y procedimientos, como fórmulas y lógica, para determinar la cantidad de elementos que conformarán la muestra, los cuales se abordarán más adelante, la muestra tiene la función de ser representativa de la población en su conjunto, en esta investigación la muestra fue de 60 comensales.

Criterios de inclusión: comensales que cuentes con 16 a 60 años, que cuenten con un teléfono móvil con sistema operativo Android.

Criterios de exclusión: Se decidió excluir del análisis a personas menores de edad, con discapacidades o en la tercera edad.

#### <span id="page-22-0"></span>3.4.Técnicas e instrumentos de recolección de datos

Caro (2019) los métodos de recopilación de datos son herramientas y dispositivos empleados para reunir y evaluar información de manera organizada y con un propósito específico. Estos métodos son comúnmente utilizados en contextos como la investigación, cada técnica posibilita la recolección de diversos tipos de información. Por ende, es crucial comprender sus particularidades y tener objetivos bien definidos para seleccionar aquellas que sean más adecuadas para recabar la información requerida.

En esta investigación se escogió como instrumento de recolección de datos el cuestionario, para el indicador del nivel de satisfacción del cliente, esto me va a permitir obtener los datos de forma eficiente, también se escogió como instrumento la ficha de observación para los indicadores, tiempo de registro del pedido, perfección de registro de datos, costo para atender un pedido.

#### <span id="page-22-1"></span>3.5.Procedimientos

Para iniciar la investigación, se procederá a establecer comunicación con el dueño del restaurante Buffalo Beef Premium Grill, para mejorar su proceso de toma de pedidos, a través de un documento que aborda la problemática identificada y propone posibles soluciones. Como resultado, se elaboraron el enunciado del problema, la temática de investigación y el alcance del estudio. Asimismo, se definió el título de la investigación, los propósitos, la población y muestra, junto con las hipótesis. Luego de identificar los distintos elementos de la investigación, se procedió a una revisión exhaustiva de antecedentes para evaluar su relevancia y contribución al estudio. En paralelo, se elaboraron las bases teóricas, desempeñando un papel crucial al establecer los conceptos esenciales que respaldan la investigación. En la elección de la metodología, se indagó en diversas fuentes confiables para determinar la más apropiada, concluyendo finalmente en la adopción de la metodología Mobile-D.

La muestra estuvo compuesta por 30 comensales que abordan el grupo de control y el grupo experimental, un total de 60, empleando una ficha de observación, se llevó a cabo la recopilación de datos tanto en el grupo experimental como en el grupo de control. Además, la información recopilada se organizó en hojas de cálculo de Excel y se examinó mediante una aplicación estadística Jamovi 2.3.26. Los datos obtenidos de los dos grupos (grupos experimental y de control) se analizarán estadísticamente mediante pruebas estadísticas apropiadas. Los resultados fueron tabulados e interpretados para evaluar la validez.

#### <span id="page-23-0"></span>3.6.Método de análisis de datos

Para el indicador tiempo de registro del pedido, la media poblacional en la posprueba del grupo de control según la hipótesis nula es mayor a la media poblacional en la posprueba del grupo experimental bajo la hipótesis alterna.

Para el indicador nivel de satisfacción del cliente, la media poblacional en la posprueba del grupo de control según la hipótesis nula es menor a la media poblacional en la posprueba del grupo experimental bajo la hipótesis alterna.

Para el indicador perfección de registro de datos, la media poblacional en la posprueba del grupo de control según la hipótesis nula es menor a la media poblacional en la posprueba del grupo experimental bajo la hipótesis alterna.

Para el indicador costo para atender un pedido, la media poblacional en la posprueba del grupo de control según la hipótesis nula es mayor a la media poblacional en la posprueba del grupo experimental bajo la hipótesis alterna.

#### <span id="page-23-1"></span>3.7.Aspectos éticos

Universidad César Vallejo, conforme a lo estipulado en la Resolución de Consejo 0262-2020UCV. Estas pautas fomentan la sinceridad y claridad en la presentación de la información, asimismo, se asumió la responsabilidad de asegurar la veracidad de todos los detalles e información proporcionada en esta investigación, respetando las directrices legales y éticas y preservando la confidencialidad de los datos. Para garantizar la autenticidad de la información recopilada y cumplir con las políticas contra el plagio.

Desarrollo de la Metodología Mobile-D

1. Metodología Mobile-D

Esta metodología está dividida en cinco fases: Fase I: Exploración, Fase II: Iniciación, Fase III: Producción, Fase IV: Estabilización y Fase V: Pruebas.

<span id="page-24-0"></span>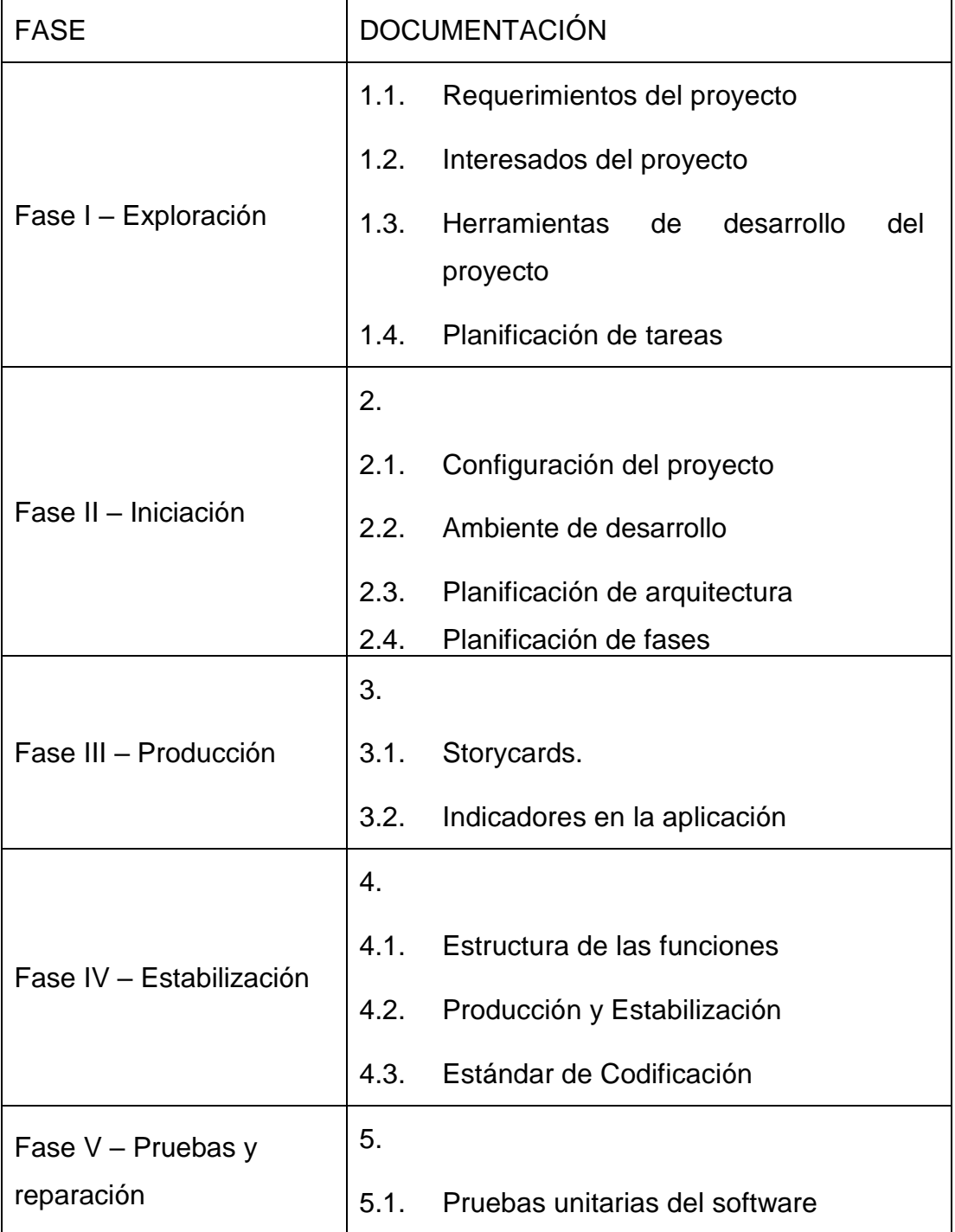

**Tabla 1** Fases de la metodología Mobile-D

**Fuente:** Elaborado por el autor

### 1.1. Fase I – Exploración

#### <span id="page-25-0"></span>1.1.1. Requerimientos del Proyecto

#### **Tabla 2** Requerimientos Funcionales del Proyecto

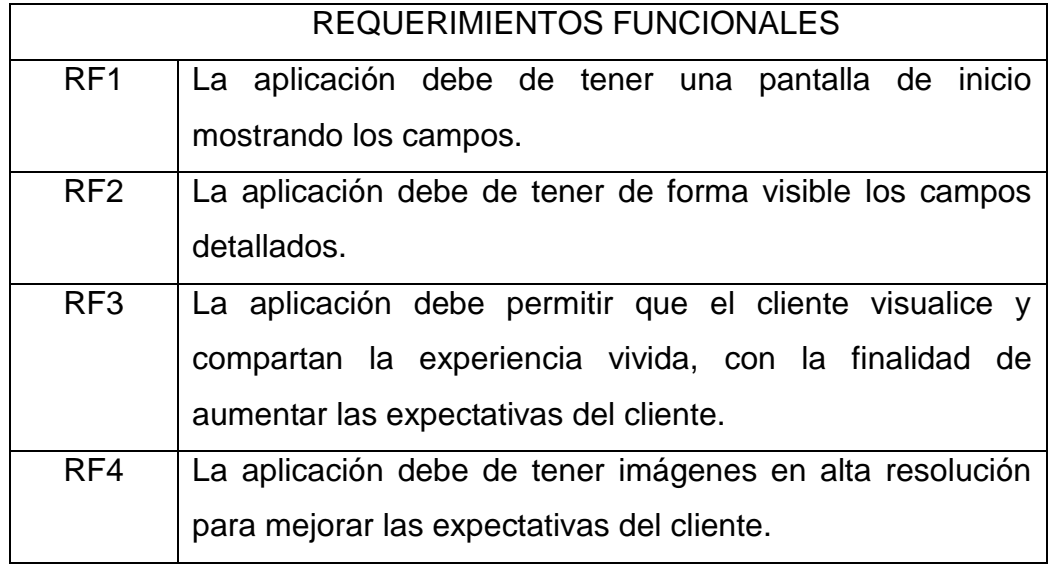

**Fuente:** Elaborado por el autor

## **Tabla 3** Requerimientos No Funcionales del Proyecto

<span id="page-25-1"></span>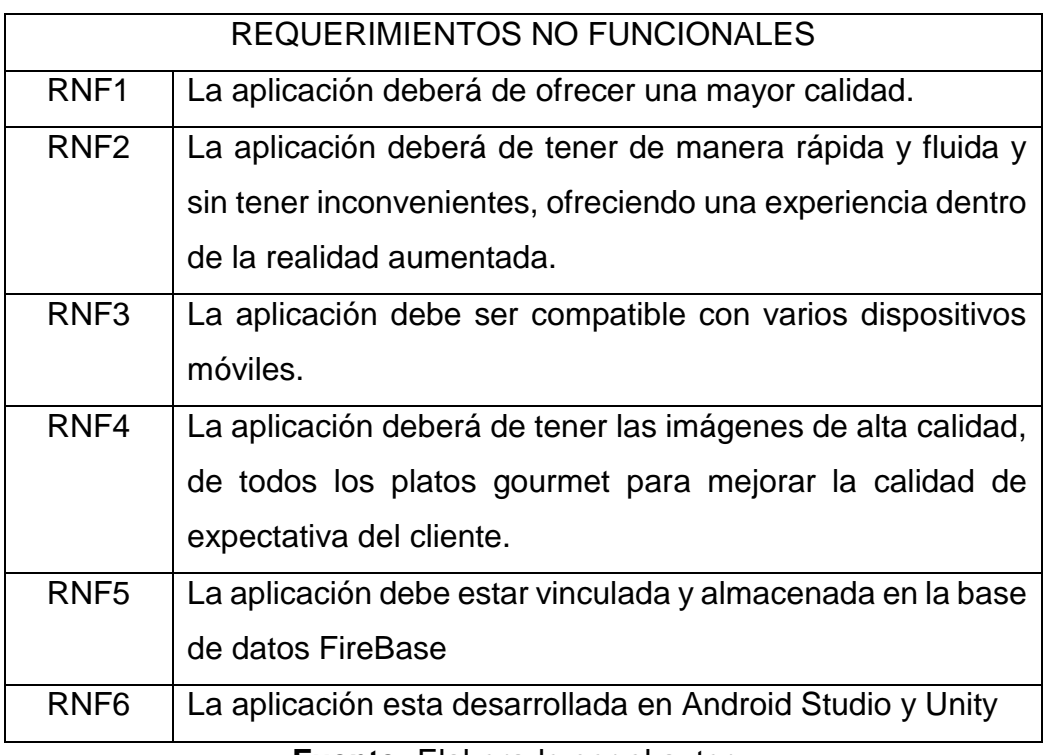

#### **Fuente:** Elaborado por el autor

#### 1.1.2. Interesados del proyecto

#### **Tabla 4** Interesados del Proyecto

<span id="page-26-0"></span>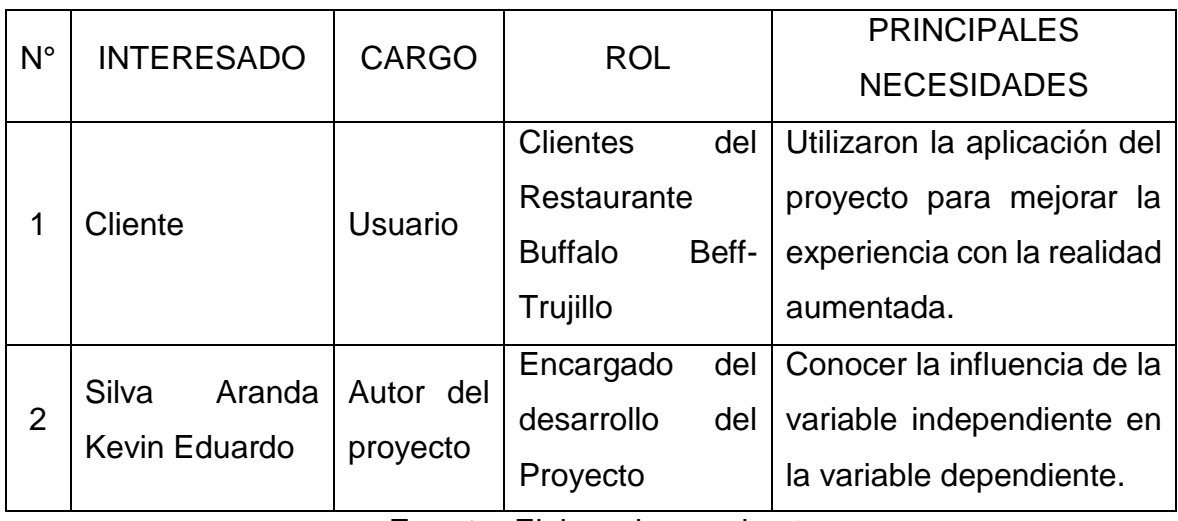

**Fuente:** Elaborado por el autor

#### 1.1.3. Herramientas de desarrollo

Android studio:

Es un IDE diseñado para desarrollar aplicaciones Android, con herramientas integradas, emuladores, autocompletado, integración de servicios de Google y facilidades para diseñar interfaces. Es la elección principal para desarrolladores debido a su especialización en Android, actualizaciones frecuentes y herramientas avanzadas de depuración.

Java:

Es ampliamente preferido en la programación debido a su portabilidad entre plataformas, enfoque en la seguridad, capacidad de orientación a objetos, rica colección de bibliotecas y frameworks, aptitud para proyectos de gran envergadura y una comunidad activa y robusta de desarrolladores.

• Firebase:

Se elige por su combinación de facilidad de desarrollo, amplia gama de servicios, escalabilidad, capacidades en tiempo real, notificaciones push, análisis y soporte, lo que lo convierte en una solución integral para acelerar y mejorar el proceso de desarrollo de aplicaciones modernas.

#### Unity:

Es una opción sólida para desarrollar experiencias de realidad virtual debido a su flexibilidad, facilidad de uso, soporte para gráficos y sonido, y la capacidad de llegar a múltiples plataformas con una amplia comunidad de apoyo.

## 1.1.4. Planeación de tareas

## **Tabla 5** Cronograma de ejecución

<span id="page-28-0"></span>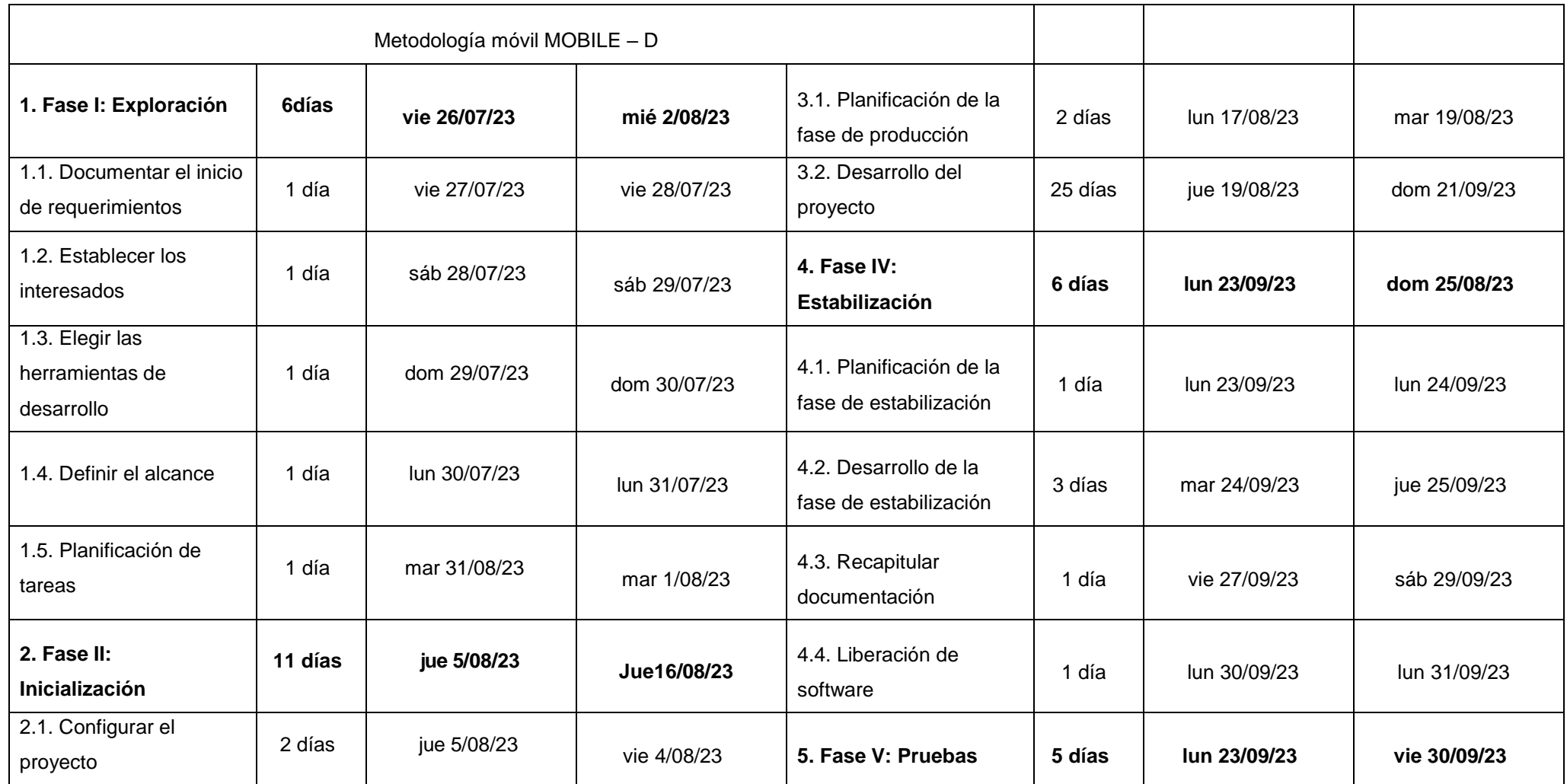

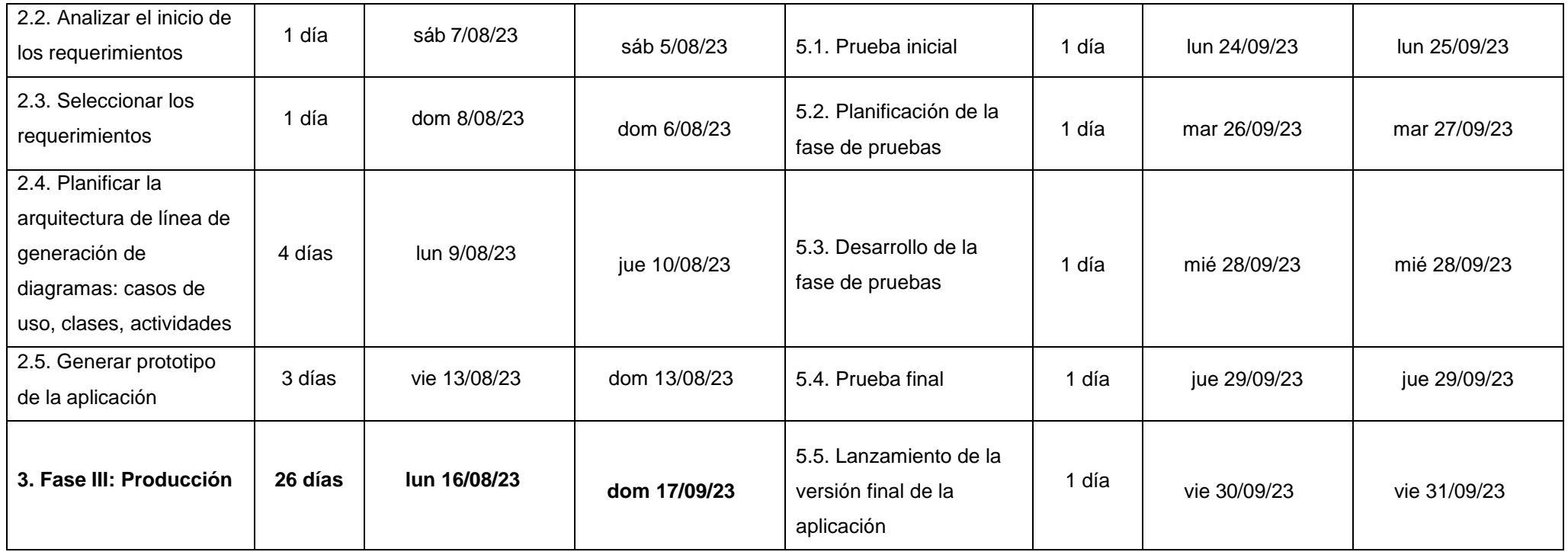

**Fuente:** Elaborado por el autor

#### 2. Fase II: Inicialización

#### 2.1.1. Configuración del proyecto

Esta tarea está diseñada exclusivamente para el desarrollador de la aplicación móvil con realidad aumentada, con el objetivo de optimizar el procedimiento de toma de pedidos para facilitar el proceso de desarrollo. En esta actividad, el desarrollador también puede realizar pruebas de los requisitos sin depender de una implementación real.

- Tipo de Proyecto: Aplicación móvil
- Framework para la aplicación móvil: Android Studio, Unity,

#### 2.1.2. Ambiente de desarrollo

La aplicación móvil fue creada en un entorno de trabajo a distancia, donde el desarrollador trabajó desde su hogar utilizando su propio equipo. Para configurar, se llevaron a cabo las instalaciones requeridas de herramientas como Android Studio y Unity. Además, también es necesario informarse para poder comprender el tema, lo que condujo a la exitosa conclusión del proyecto propuesto.

# 2.1.3. Planeación de la arquitectura

Esquema de navegación

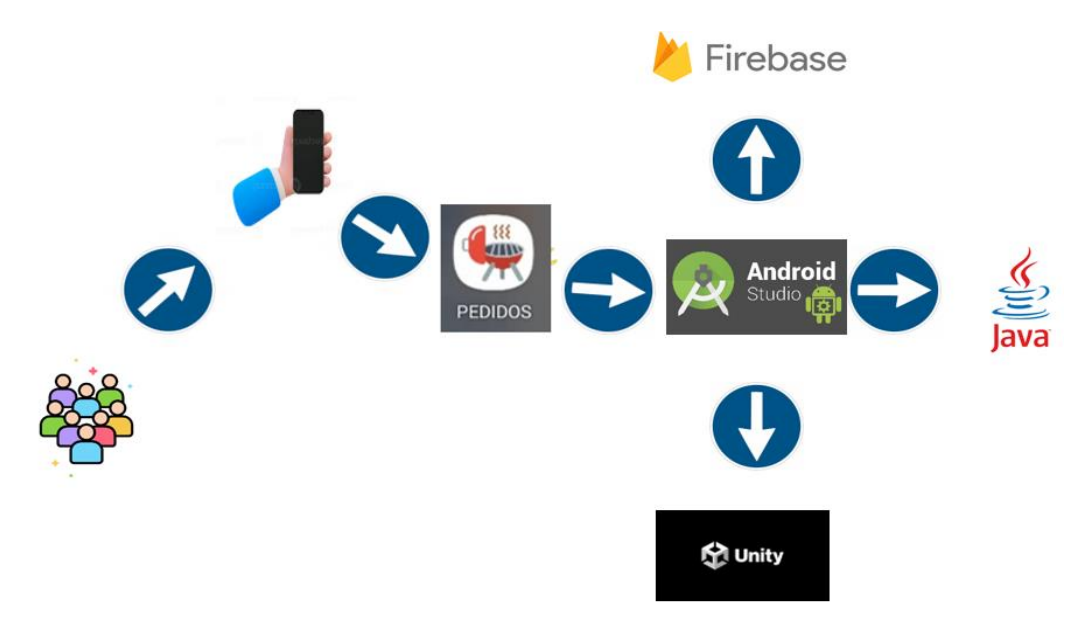

<span id="page-30-0"></span>**Figura 2** Diseño de investigación

#### 2.1.4. Planificación de Fases

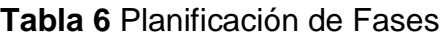

<span id="page-31-0"></span>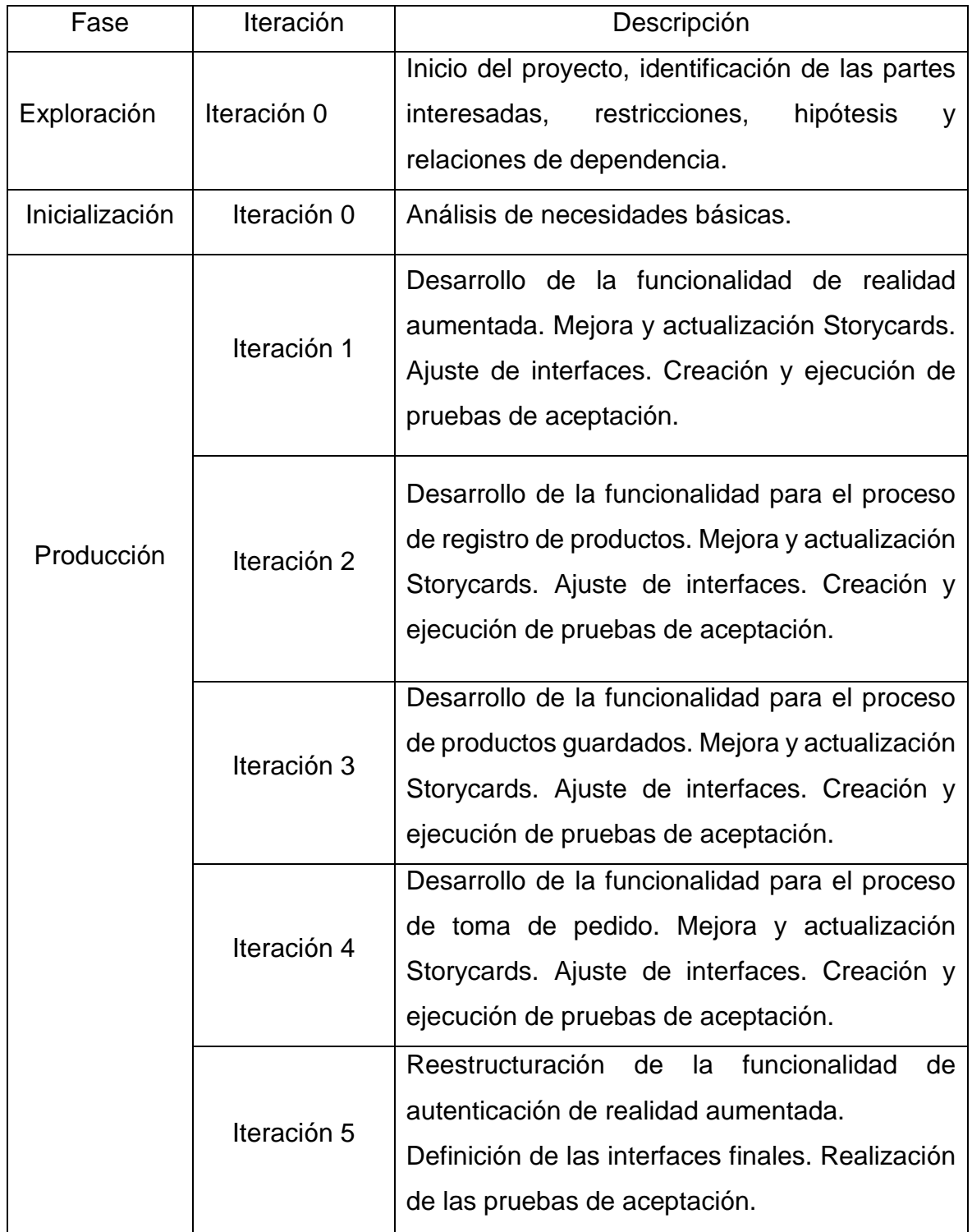

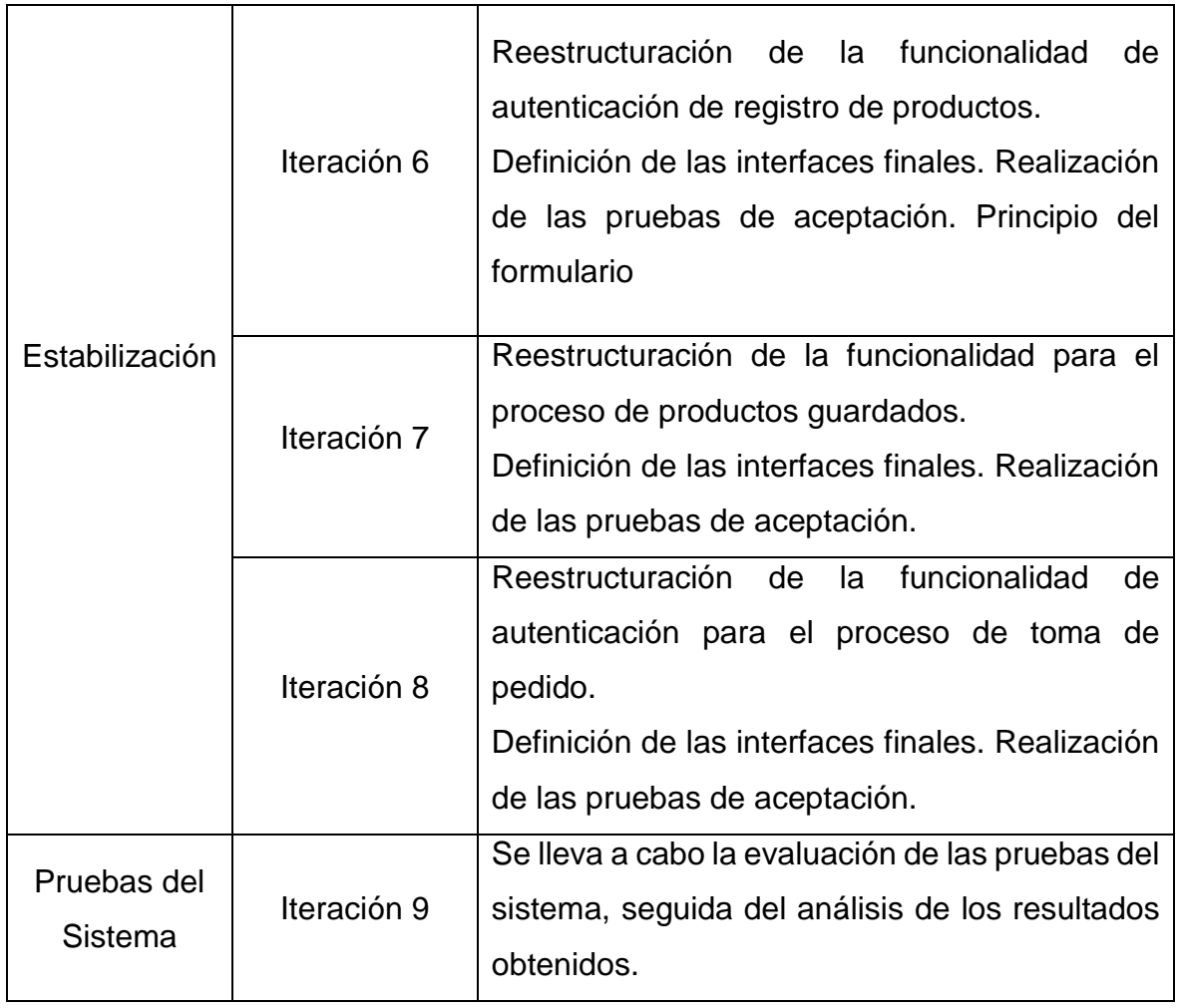

**Fuente:** Elaborado por el autor

#### 3.1. Fase III: Producción

3.1.1. El objetivo de una tarjeta de historia (StoryCard) es describir cómo un proyecto proporcionará valor al usuario. Por lo tanto, la responsabilidad del equipo de desarrollo radica en la creación del código que cumpla con los requisitos establecidos en la historia del usuario. Idealmente, los desarrolladores trabajan en estrecha colaboración con los propietarios de negocios y las partes interesadas para aclarar los detalles a medida que avanzan en el desarrollo del código.

<span id="page-33-0"></span>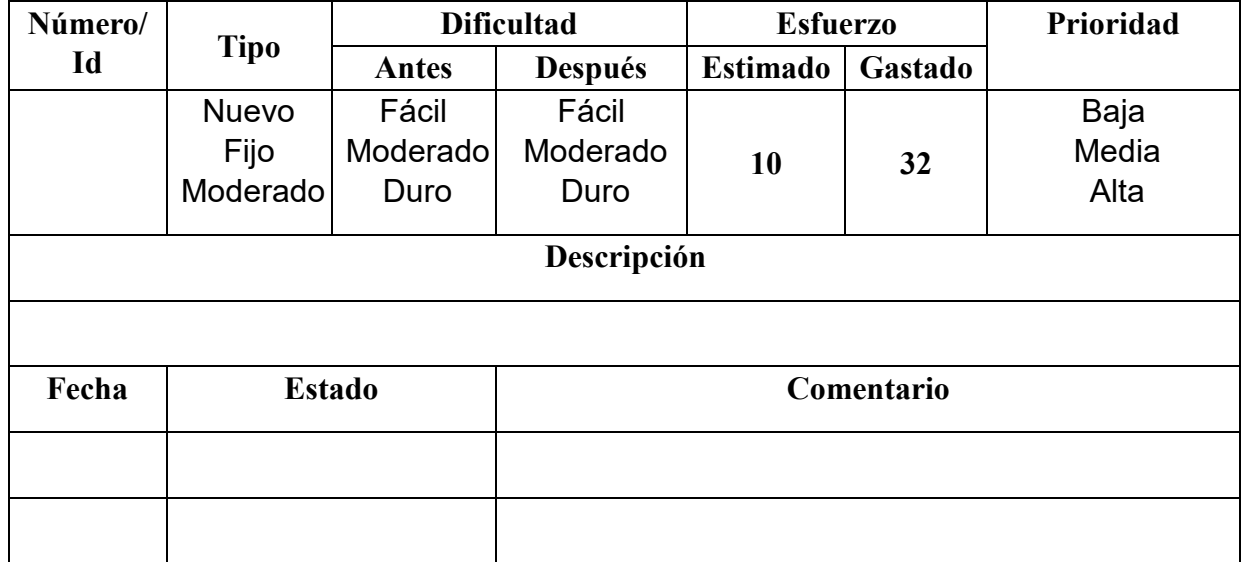

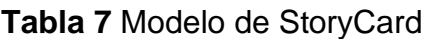

#### **Fuente:** Elaborado por el autor

Descripción de los campos del StoryCard:

- En el apartado de **ID**, se asigna un número identificador único a cada StoryCard.
- En el campo **TIPO** se especifica la naturaleza de la actividad a describir en la StoryCard, ya sea la implementación de un nuevo requisito, la corrección o mejora de un requisito existente. Este valor puede variar según la fase del proyecto, siendo Nuevo en la fase inicial.
- En **DIFICULTAD** se indica el nivel de complejidad que implicará para el equipo de desarrollo llevar a cabo el requisito. Se deben ingresar valores estimados antes y después de la implementación, utilizando referencias recomendadas como Fácil, Moderado o Difícil.
- En el campo **ESFUERZO** se detalla el número de horas estimadas antes de la implementación y el tiempo real dedicado por el equipo para cumplir con el requisito.
- El campo **PRIORIDAD** requiere un valor que refleje la importancia de este requisito para el proyecto, aceptando referencias sugeridas como Baja, Normal y Alta.
- El campo **NOMBRE** contiene el nombre de la historia de usuario.
- En el campo **DESCRIPCIÓN** se especifica el nombre de la historia de usuario que está siendo abordada. En la sección inferior, se detalla la ejecución que se llevará a cabo en esta historia de usuario, incluyendo posibles escenarios de éxito y fallo. De acuerdo con las buenas prácticas de las metodologías ágiles, esta descripción se orienta a ser lo más comprensible posible, evitando sumergirse en detalles técnicos excesivos.
- 4.1 Fase III Producción
	- 4.1.1. Realidad Aumentada

La vista principal se puede conceptualizar como un conjunto específico de información necesaria para autenticar diversos procesos a los que el usuario puede acceder en el servicio que desee realizar. En muchas aplicaciones móviles, se presentan de manera visible los distintos campos que el usuario puede acceder, facilitando así la autenticación y el acceso a funcionalidades específicas.

<span id="page-34-0"></span>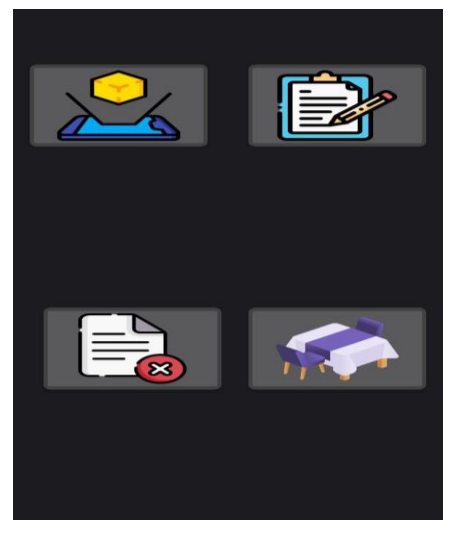

**Figura 3** Pantalla de inicio

**Fuente:** Elaborado por el autor

<span id="page-35-0"></span>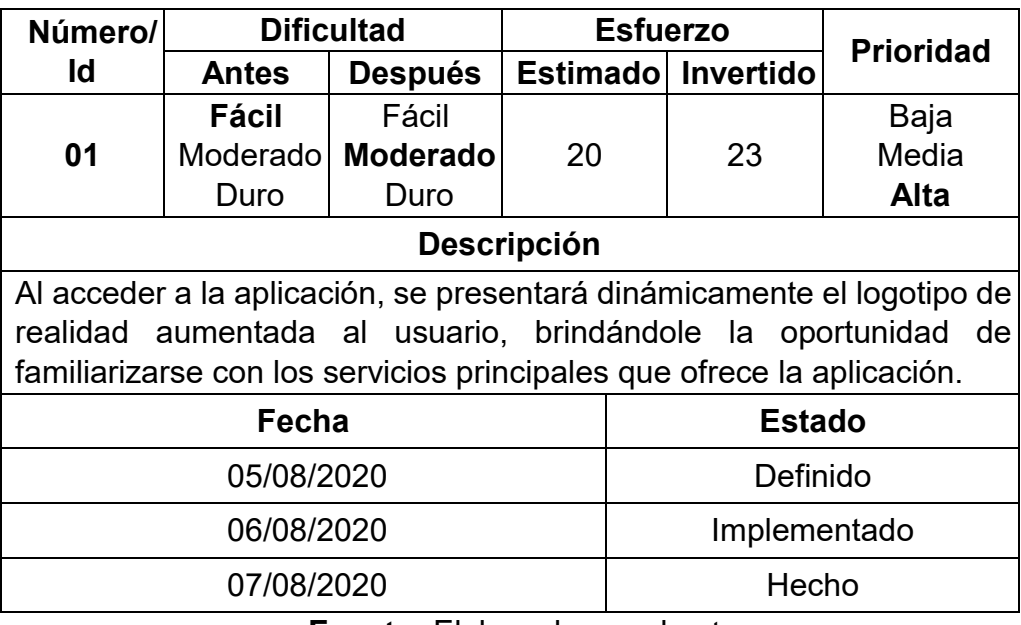

#### **Tabla 8** StoryCard - Módulo de Menú de Opciones

**Fuente:** Elaborado por el autor

### 4.1.2. Registro de Producto

En el menú principal, al usuario se le ofrecerá la opción de registrar un producto. Para hacerlo, deberá completar un formulario correspondiente. Una vez que haya proporcionado la información requerida y haya seleccionado la opción de guardar, recibirá una confirmación indicando que el producto ha sido guardado satisfactoriamente.

<span id="page-35-1"></span>**Figura 4** Registro de Producto

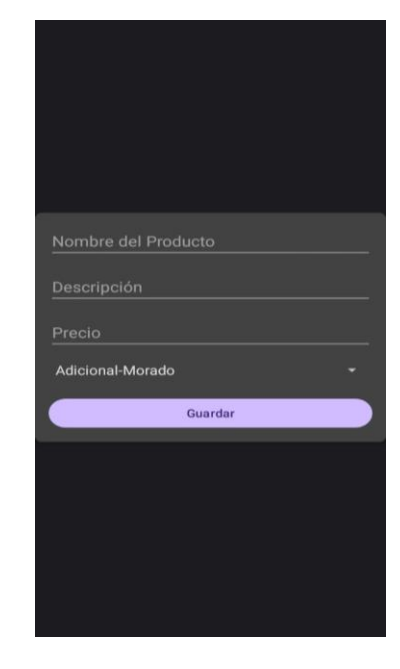

**Fuente:** Elaborado por el autor
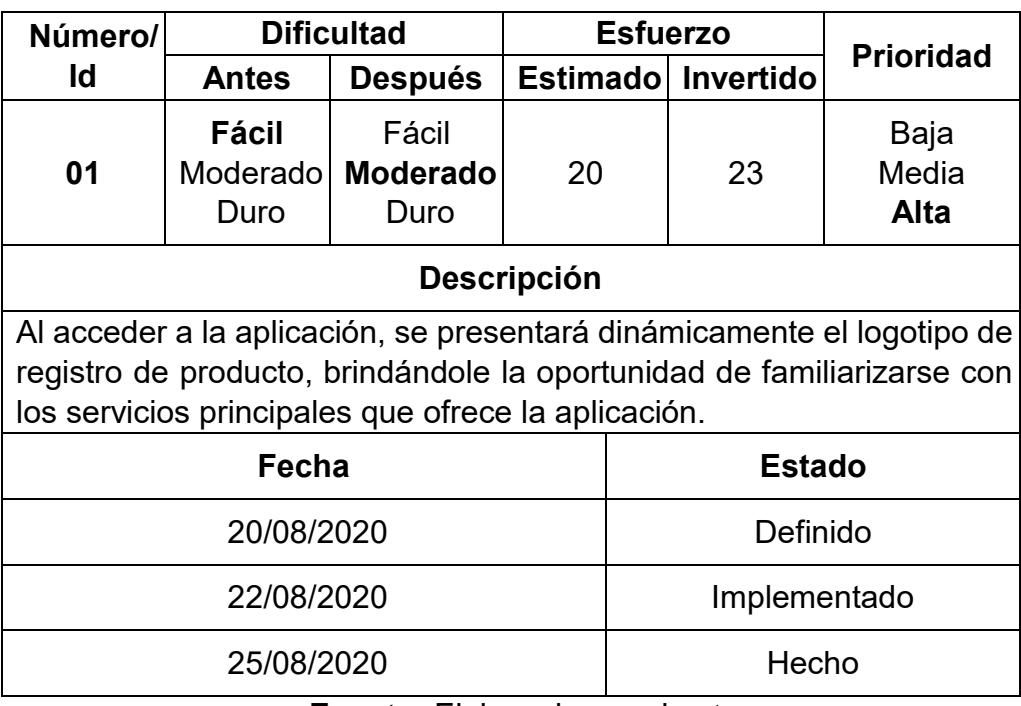

#### **Tabla 9** StoryCard - Módulo de reportes

**Fuente:** Elaborado por el autor

## 4.1.3. Eliminar Producto

Dentro del menú principal, el usuario contará con la opción de eliminar un producto. Para llevar a cabo este proceso, deberá seleccionar el producto específico que desea eliminar, indicando cuál es el que ha sido registrado incorrectamente o que desea eliminar. Después de esta selección, el usuario procederá a confirmar la eliminación y recibirá una notificación confirmando que el producto ha sido eliminado satisfactoriamente.

## **Figura 5** Eliminar Producto

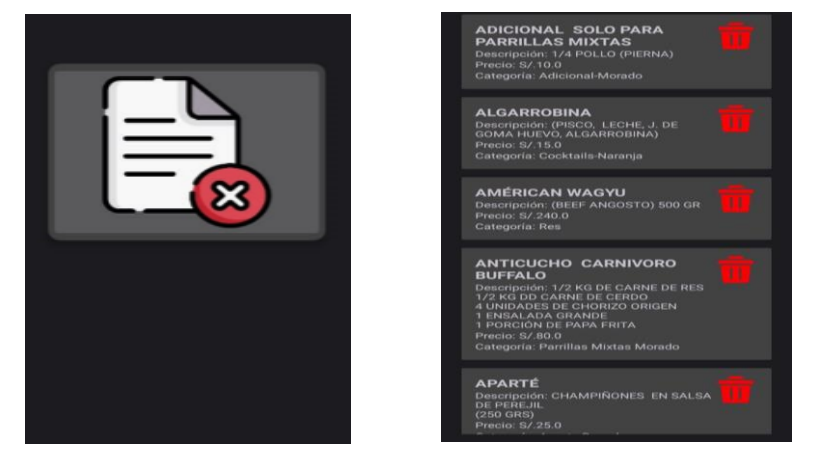

**Fuente:** Elaborado por el autor

| Número/                                                                                                    |                           | <b>Dificultad</b>                | <b>Esfuerzo</b> |                      |                              |  |
|----------------------------------------------------------------------------------------------------|---------------------------|----------------------------------|-----------------|----------------------|------------------------------|--|
| ld                                                                                                    | <b>Antes</b>              | Después                          |                 | Estimado   Invertido | <b>Prioridad</b>             |  |
| 01                                                                                                    | Fácil<br>Moderado<br>Duro | Fácil<br><b>Moderado</b><br>Duro | 20              | 23                   | Baja<br>Media<br><b>Alta</b> |  |
| <b>Descripción</b>                                                                                                    |                           |                                  |                 |                      |                              |  |
| Después de que el usuario ha completado el proceso de inicio, será<br>redirigido a la pantalla principal del menú. En este punto, tiene la<br>oportunidad de explorar las diversas funcionalidades de la aplicación y<br>acceder a total de productos agregados para así poder eliminar algún<br>producto que se desee, brindándole la oportunidad de familiarizarse<br>con los servicios principales que ofrece la aplicación. |                           |                                  |                 |                      |                              |  |
|                                                                                                    | Fecha                     |                                  |                 | <b>Estado</b>        |                              |  |
| 01/09/2020                                                                                                    |                           |                                  |                 | Definido             |                              |  |
| 03/09/2020                                                                                                    |                           |                                  |                 | Implementado         |                              |  |
|                                                                                                    | 05/09/2020                |                                  |                 | Hecho                |                              |  |

**Tabla 10** StoryCard - Módulo de Lista de Productos

**Fuente:** Elaborado por el autor

#### 4.1.4. Registrar Pedido

En el menú principal, los usuarios tendrán la posibilidad de registrar un pedido. Para realizar este procedimiento, deberán elegir la mesa correspondiente, seleccionar los productos deseados y solicitarlos. Posteriormente, recibirán una notificación confirmando que el pedido ha sido registrado de manera exitosa.

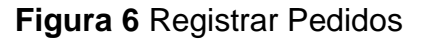

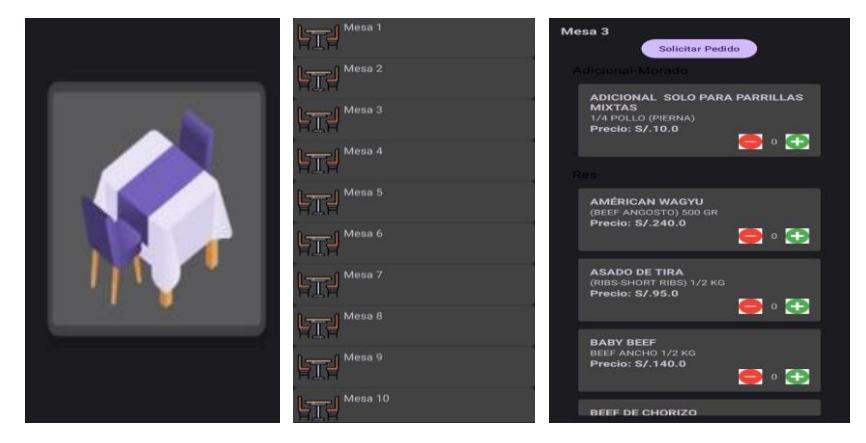

**Fuente:** Elaborado por el autor

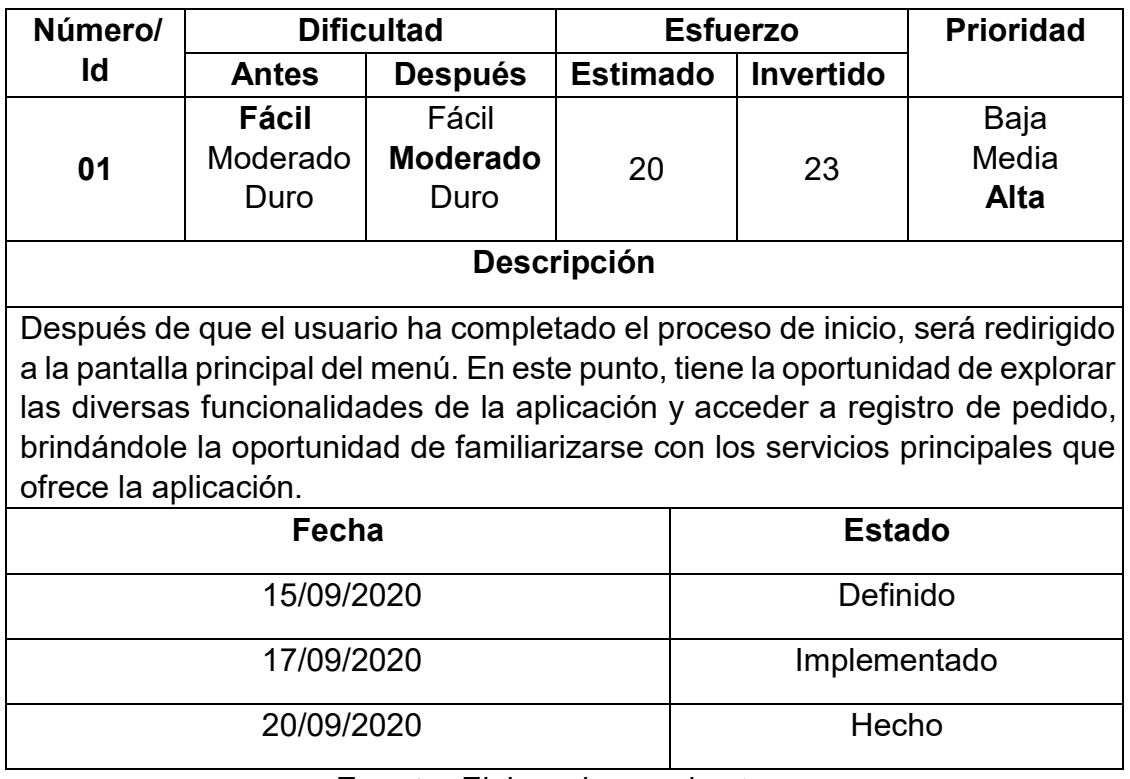

## **Tabla 11** StoryCard - Módulo de Registro Producto

#### **Fuente:** Elaborado por el autor

#### 4.2.1 Producción y Estabilización

Durante las fases de producción y estabilización, el enfoque se centra en implementar la funcionalidad de la aplicación móvil, incorporando todos los requisitos recopilados en las etapas anteriores. El objetivo es garantizar que la aplicación cumpla con los estándares de calidad deseados de manera precisa y eficiente.

#### 4.3.1. Estándar de Codificación

Interfaces es el convenio de utilizar la primera letra en mayúscula para los nombres de las interfaces facilita la invocación por servicios o funciones, reduciendo así la cantidad de líneas de código necesarias.

Los nombres de las vistas están escritos en minúsculas. Este enfoque es común en muchas convenciones de desarrollo de software y sigue la convención conocida como "LowerCamelCase", donde la primera letra de la primera palabra comienza en minúscula, y las primeras letras de las palabras siguientes están en mayúsculas. Esta práctica ayuda a mejorar la legibilidad y coherencia en el código.

El enfoque de escribir los nombres de los servicios en minúsculas, junto con una separación de la palabra "services", se utiliza para mejorar el entendimiento de qué servicio se va a consumir en una función. Esta práctica sigue la convención de nomenclatura para lograr claridad y coherencia en el código, facilitando la comprensión de las funciones y servicios utilizados.

- 5.1. Fase V Pruebas y reparación
- 5.1.1. Verificación de vistas

La presente tabla tiene como objetivo verificar que la aplicación móvil posee el mismo diseño que los prototipos de interfaz de usuario previamente elaborados.

| Prototipo                | Vista de Aplicación       | Cumplimiento |
|--------------------------|---------------------------|--------------|
| Menú Principal           | Menú Principal            | Hecho        |
| Realidad aumentada       | Realidad aumentada        | Hecho        |
| <b>Eliminar Producto</b> | <b>Registro Productos</b> | Hecho        |
| Registro de pedido       | Registro de pedidos       | Hecho        |

**Tabla 12** Verificación de Vistas

#### **Fuente:** Elaborado por el autor

5.1.2. Pruebas Funcionales

Se verifica que los requisitos funcionales establecidos durante la fase de exploración han sido cumplidos de manera adecuada.

**Tabla 13** Pruebas Funcionales

| ID  | Requerimiento                            | Cumplimiento |
|-----|------------------------------------------|--------------|
| RF1 | pantalla de inicio mostrando los campos. | Hecho        |
|     | RF2   Ver productos registrados          | Hecho        |
| RF3 | Imágenes con realidad aumentada          | Hecho        |
| RF4 | Registro de pedidos                      | Hecho        |

## IV. RESULTADOS

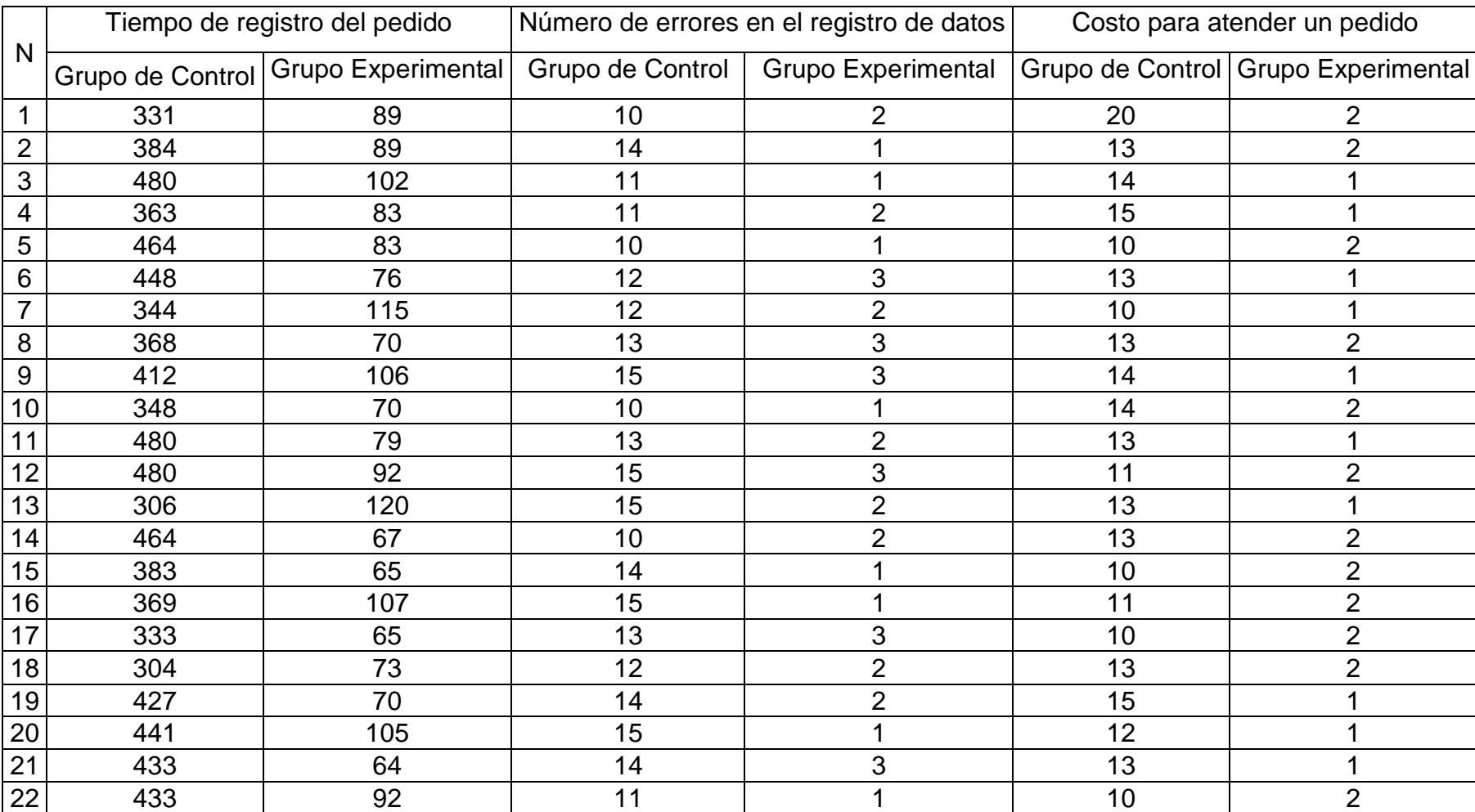

# **Tabla 14** Resultados de los tiempos de indicadores

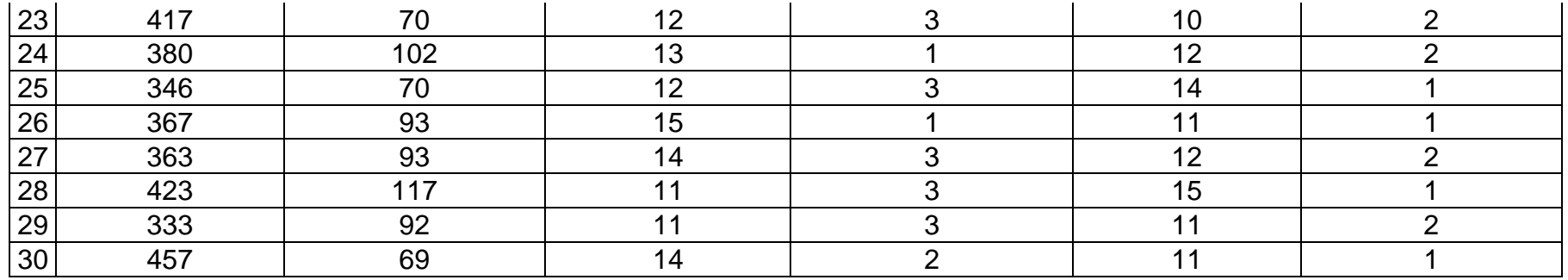

#### V. DISCUSIÓN

Con respecto al primer indicador, que es el tiempo de registro de pedido. En el análisis descriptivo, se evidencia que tanto el grupo de control (GC) como el grupo experimental (GE) presentan una proporción del 50% del tiempo de registro de pedido en la PostPrueba del GE es inferior a su promedio establecido (86). Asimismo, el 73% del tiempo de registro de pedido en la PostPrueba del GE es inferior a la meta planteada (100), y el 100% del tiempo de registro de pedido en la PostPrueba del GE es menor que el tiempo promedio en la PostPrueba del grupo de control (GC), que es de 396. Además, al realizar la prueba de normalidad, utilizando el test de Shapiro-Wilk para el indicador del tiempo de registro de pedido, se obtuvo un valor de p=0.114 en el GC y p=0.030 en el GE. Esto cumple con el segundo criterio de decisión, que implica rechazar la hipótesis nula (H0) y aceptar la hipótesis alternativa (H1), lo cual indica que los datos no siguen una distribución normal.

Con respecto al segundo indicador, que es el número de errores en el registro de datos. En el análisis descriptivo, se evidencia que tanto el grupo de control (GC) como el grupo experimental (GE) presentan una proporción del 33% del número de errores en el registro de datos en la PostPrueba del GE es inferior a su promedio establecido (2). Asimismo, el 63% del número de errores en el registro de datos en la PostPrueba del GE es inferior a la meta planteada (3), y el 100% del número de errores en el registro de datos en la PostPrueba del GE es menor que el tiempo promedio en la PostPrueba del grupo de control (GC), que es de 13. Además, al realizar la prueba de normalidad, utilizando el test de Shapiro-Wilk para el indicador número de errores en el registro de datos, se obtuvo un valor de p=0.010 en el GC y p=<0.001 en el GE. Esto cumple con el segundo criterio de decisión, que implica rechazar la hipótesis nula (H0) y aceptar la hipótesis alternativa (H1), lo cual indica que los datos no siguen una distribución normal.

Con respecto al tercer indicador, que es el costo para atender un pedido, En el análisis descriptivo, se evidencia que tanto el grupo de control (GC) como el grupo experimental (GE) presentan una proporción del 47% del costo para atender un pedido en la PostPrueba del GE es inferior a su promedio establecido (2). Asimismo, el 100% del costo para atender un pedido en la PostPrueba del GE es inferior a la meta planteada (5), y el 100% del costo para

34

atender un pedido en la PostPrueba del GE es menor que el tiempo promedio en la PostPrueba del grupo de control (GC), que es de 13. Además, al realizar la prueba de normalidad, utilizando el test de Shapiro-Wilk para el indicador número de errores en el registro de datos, se obtuvo un valor de p=0.002 en el GC y p=<0.001 en el GE. Esto cumple con el segundo criterio de decisión, que implica rechazar la hipótesis nula (H0) y aceptar la hipótesis alternativa (H1), lo cual indica que los datos no siguen una distribución normal.

#### VI. CONCLUSIONES

Se determino que existe una reducción significativa en él tiempo de registro del pedido, debido a la implementación aplicativo móvil con realidad aumentada, con el cálculo de la fórmula se evidencio un 100% del tiempo de registro del pedido del GC, mientras que, el GE obtuvo un 22% del tiempo de registro del pedido, como se observa existe una diferencia del 78% después de implementar un aplicativo móvil, demostrando que con la prueba u de mann0 Whitney con un valor Sig. Asintótica (bilateral) es 0.000 menor al nivel de significancia y un nivel de confianza del 95%, con este resultado aseveró que se admitió la hipótesis alterna.

Se determino que existe una reducción significativa en él número de errores en el registro de datos, debido a la implementación aplicativo móvil con realidad aumentada, con el cálculo de la fórmula se evidencio un 100% del número de errores en el registro de datos del GC, mientras que, el GE obtuvo un 15% del número de errores en el registro de datos, como se observa existe una diferencia del 85% después de implementar un aplicativo móvil, demostrando que con la prueba u de Mann-Whitney con un valor Sig. Asintótica (bilateral) es 0.000 menor al nivel de significancia y un nivel de confianza del 95%, con este resultado aseveró que se admitió la hipótesis alterna.

Se determino que existe una reducción significativa en él costo para atender un pedido, debido a la implementación aplicativo móvil con realidad aumentada, con el cálculo de la fórmula se evidencio un 100% del costo para atender un pedido del GC, mientras que, el GE obtuvo un 15% del costo para atender un pedido, como se observa existe una diferencia del 85% después de implementar un aplicativo móvil, demostrando que con la prueba u de Mann-Whitney con un valor Sig. Asintótica (bilateral) es 0.000 menor al nivel de significancia y un nivel de confianza del 95%, con este resultado aseveró que se admitió la hipótesis alterna.

#### VII. RECOMENDACIONES

- Para reducir el tiempo de registro del pedido, incorporar descripciones detalladas de cada platillo, incluyendo ingredientes, métodos de preparación y aspectos culturales relacionados con la gastronomía, mejorar la visualización de imágenes y proporcionar una experiencia más inmersiva.
- Para reducir el número de errores en el registro de datos, diseñar una interfaz de usuario que sea intuitiva y fácil de usar, garantizando que tanto el personal como los clientes puedan navegar sin dificultades. Incorporar elementos visuales y guías interactivas en la realidad aumentada para simplificar el proceso de selección de platos, cantidades y preferencias. Desarrollar menús interactivos en realidad aumentada que proporcionen información adicional sobre cada plato, como ingredientes, valor nutricional o recomendaciones especiales.
- Para reducir el costo para atender un pedido, gestionar automáticamente la transición del pedido desde la toma hasta la cocina y el sistema de facturación. Integrar la funcionalidad de monitoreo de inventario en tiempo real dentro del aplicativo. Notificar automáticamente al personal de cocina y gestión cuando ciertos ingredientes o productos estén bajos, permitiendo una gestión de inventario más eficiente y evitando pérdidas por falta de stock.

#### **REFERENCIAS**

- AULLA, H.D.C., CASTELO, L.E.P., PEÑAFIEL, M.E.A., PEÑAFIEL, L.G.A. y TINOCO, L.M.E., 2020. Aplicación móvil en realidad aumentada para la formación y comunicación de niños con Síndrome de Down. *ConcienciaDigital* [en línea], vol. 3, no. 3, [consulta: 19 abril 2023]. ISSN 2600-5859. DOI 10.33262/concienciadigital.v3i3.1307. Disponible en: https://cienciadigital.org/revistacienciadigital2/index.php/ConcienciaDigital/article/view/1307.
- BENITES MORENO, M.M. y BOCANEGRA SIU, T., 2021. Realidad aumentada para el Sector Retail. [en línea], Disponible en: https://eds.p.ebscohost.com/eds/detail/detail?vid=0&sid=355d6bf0 efa8-45ff-b71c-7cd66bee66b0%40redis&bdata=Jmxhbmc9ZXMmc2l0ZT1lZHMtbGl2ZQ%3d%3d#AN=edsai r.od......3883..6e984f7400c3d843e693030f9509569f&db=edsair.
- CAILLAHUA CABANA, D.J., 2020. Uso de realidad aumentada y comunicación interpersonal en jóvenes de 18 a 24 años, Bellavista – Callao, 2020. En: Accepted: 2021-03-03T17:48:44Z, *Repositorio Institucional - UCV* [en línea], [consulta: 20 abril 2023]. Disponible en: https://repositorio.ucv.edu.pe/handle/20.500.12692/54229.
- CANO V, B.L., HERNÁNDEZ R, J.E. y BACCA, J., 2019. Aplicación móvil con Realidad Aumentada para practicar las preposiciones de lugar en inglés: Estudio de usabilidad y aceptación. *Investigación formativa en ingeniería, 2019, ISBN 978-958-52333-1-7, págs. 22-31* [en línea]. S.l.: Instituto Antioqueño de Investigación (IAI), pp. 22-31. [consulta: 19 abril 2023]. ISBN 978-958-52-3331-7. Disponible en: https://dialnet.unirioja.es/servlet/articulo?codigo=8716002.
- CÁRDENAS-CASTELLANOS, J., PEREZ MENDEZ, J., ADAILE-BENITEZ, N. y CASTELLÓN-CASTRO, L., 2019. Aplicación Móvil con el uso de Realidad Aumentada para el proceso de enseñanza y aprendizaje a nivel universitario. *Revista de Tecnología y Educación*, DOI 10.35429/JTAE.2019.7.3.1.17.
- CARO, L., 2019. 7 Técnicas e instrumentos para la recolección de datos. En: Accepted: 2019-09- 12T19:38:23Z [en línea], [consulta: 29 noviembre 2023]. Disponible en: http://148.202.167.116:8080/xmlui/handle/123456789/2801.
- CHAGUA CHÁVEZ, J.F., 2021. Aplicación móvil de realidad aumentada para el aprendizaje de dietas saludables. En: Accepted: 2022-05-04T21:34:47Z, *Repositorio Institucional - UCV* [en línea], [consulta: 20 abril 2023]. Disponible en: https://repositorio.ucv.edu.pe/handle/20.500.12692/87664.
- CHUMPITAZ ABANTO, J.A., 2019. Modelo de la realidad aumentada para mejorar el sistema turístico en el distrito de Lima, 2018. En: Accepted: 2019-04-12T15:01:02Z, *Universidad César Vallejo* [en línea], [consulta: 20 abril 2023]. Disponible en: https://repositorio.ucv.edu.pe/handle/20.500.12692/31280.
- Cómo hacer más fácil y rápida la toma de pedidos y el proceso de venta. [en línea], [sin fecha]. [consulta: 29 noviembre 2023]. Disponible en: https://portal.giitic.com/publico/blog/243/C%C3%B3mo-hacer-m%C3%A1s-f%C3%A1cil-yr%C3%A1pida-la-toma-de-pedidos-y-el-proceso-de-venta.
- CRUZ FERMÍN, S.G. y REVILLA YUPANQUI, S.T., 2021. Aplicación móvil basada en realidad aumentada para el proceso de aprendizaje del curso de Geometría en la I.E. Raúl Porras Barrenechea. En: Accepted: 2022-02-22T21:08:05Z, *Repositorio Institucional - UCV* [en línea], [consulta: 20 abril 2023]. Disponible en: https://repositorio.ucv.edu.pe/handle/20.500.12692/80940.
- DONOSO VARGAS, K.E. y UTTERMANN GALLARDO, R.R., 2021. Propuesta para la implementación de realidad aumentada para la promoción del turismo gastronómico : caso de

estudio, ciudad de Guayaquil. En: Accepted: 2021-04-05T16:12:58Z [en línea], [consulta: 22 abril 2023]. Disponible en: http://repositorio.ucsg.edu.ec/handle/3317/16151.

- ESCOBAR SIERRA, M., LARA VALENCIA, L.A. y VALENCIA DELARA, P., 2021. method to conduct applied research in organizational engineering and business management (Método 'paso a paso' para la investigación aplicada en el ámbito de la ingeniería organizacional y la gestión empresarial). *Cultura y Educacion* [en línea], vol. 33, no. 1, [consulta: 22 abril 2023]. ISSN 1135-6405. DOI 10.1080/11356405.2020.1859735. Disponible en: http://www.scopus.com/inward/record.url?scp=85100961048&partnerID=8YFLogxK.
- ESTRADA CAMPOS, J.M. y TRUJILLO BAILÓN, F.C., 2019. Realidad aumentada como herramienta didáctica orientada a apoyar el proceso de enseñanza en alumnos de primaria de la I.E.P. Juan Enrique Pestalozzi. En: Accepted: 2021-06-23T19:22:50Z, *Repositorio Institucional - UCV* [en línea], [consulta: 20 abril 2023]. Disponible en: https://repositorio.ucv.edu.pe/handle/20.500.12692/63779.
- FERNÁNDEZ CARPIO, M.D.L. y ZHUNIO ZHUNIO, A.V., 2021. El impacto de las nuevas tecnologías en los modelos de negocio de las empresas alimenticias de mediana escala, como respuesta a la pandemia en la ciudad de Cuenca. [en línea], Disponible en: https://dspace.uazuay.edu.ec/bitstream/datos/11265/1/16802.pdf.
- GAMARRA TORRES, J.Á. y MERCADO ORÉ, S.A.M., 2021. Aplicación móvil de realidad aumentada con Unity y Vuforia para el aprendizaje de ciencia y tecnología en el Colegio América. En: Accepted: 2022-03-03T21:29:51Z, *Repositorio Institucional - UCV* [en línea], [consulta: 20 abril 2023]. Disponible en: https://repositorio.ucv.edu.pe/handle/20.500.12692/82666.
- GAMBOA-RAMOS, M., GÓMEZ-NOA, R., IPARRAGUIRRE-VILLANUEVA, O., CABANILLAS-CARBONELL, M. y HERRERA SALAZAR, J.L., 2021. Mobile Application with Augmented Reality to Improve Learning in Science and Technology. En: Accepted: 2022-01- 25T23:02:47Z, *AUTONOMA* [en línea], [consulta: 20 abril 2023]. ISSN 2158107X. DOI 10.14569/IJACSA.2021.0121055. Disponible en: http://repositorio.autonoma.edu.pe/handle/20.500.13067/1589.
- GESTIÓN, [sin fecha]. Restaurantes: problemas, retos y soluciones en medio de la pandemia | Blogs. *Gestión* [en línea]. [consulta: 27 mayo 2023]. Disponible en: https://gestion.pe/blog/gestiondeservicios/2020/04/restaurantes-problemas-retos-y-solucionesen-medio-de-la-pandemia.html/.
- GÓNGORA BACALLA, J. y RODRÍGUEZ LÓPEZ, L.J., 2019. Implementación de una aplicación móvil con realidad aumentada para la gestión de pedidos en las licorerías de los distritos de Tarapoto, Morales y La Banda de Shilcayo, 2019. En: Accepted: 2020-09-15T23:34:30Z, *Repositorio Institucional - UCV* [en línea], [consulta: 16 abril 2023]. Disponible en: https://repositorio.ucv.edu.pe/handle/20.500.12692/46586.
- LÓPEZ, P.L., 2004. POBLACIÓN MUESTRA Y MUESTREO. *Punto Cero*, vol. 09, no. 08, ISSN 1815-0276.
- MARAZA NINA, J.M. y ROJAS HUARIPATA, M.M., 2020. Aplicativo móvil con realidad aumentada, utilizando la metodología Mobile – D, para la promoción de películas a los visitantes en los cines. En: Accepted: 2021-12-21T23:59:10Z [en línea], [consulta: 20 abril 2023]. Disponible en: http://repositorio.autonoma.edu.pe/handle/20.500.13067/1524.
- MÉNDEZ GURROLA, I.I., RODRIGUEZ GARAY, G.O. y SÁNCHEZ CORRAL, E., 2021. *Aplicación móvil con realidad aumentada para la funcionalidad comunicativa con clientes de Casa Cafetzin* [en línea]. 2021. S.l.: s.n. Disponible en: http://cathi.uacj.mx/20.500.11961/22035.
- MENDOZA, J.P.I.M. y KOECKLIN, K.H.H.U., 2022. Desarrollo de una aplicación móvil (app) en elearning como instrumento de apoyo educativo en tiempos de pandemia. *Revista Odontológica Basadrina* [en línea], vol. 6, no. 1, [consulta: 20 abril 2023]. ISSN 2664-4649. DOI 10.33326/26644649.2022.6.1.1262. Disponible en: https://revistas.unjbg.edu.pe/index.php/rob/article/view/1262.
- MUNEVAR BARRERA, L.G., 2021. Desarrollo de una Aplicación Móvil de Realidad Aumentada para el Museo de Ciencias de la Universidad de la Salle. *Ingeniería en Automatización* [en línea], Disponible en: https://ciencia.lasalle.edu.co/ing\_automatizacion/802.
- PINO, I. del y MISAEL, E., 2019. Desarrollo de una aplicación móvil con realidad aumentada para exploración histórica del Campus de la Universidad de Concepción. En: Accepted: 2020-03- 10T09:52:08Z [en línea], [consulta: 22 abril 2023]. Disponible en: http://repositorio.udec.cl/jspui/handle/11594/401.
- PRENDES ESPINOSA, C., 2015. Realidad aumentada y educación: análisis de experiencias prácticas. En: Accepted: 2016-09-26T11:46:55Z [en línea], [consulta: 29 noviembre 2023]. ISSN 1133- 8482. DOI 10.12795/pixelbit.2015.i46.12. Disponible en: https://idus.us.es/handle/11441/45413.
- SÁNCHEZ- LAVI, E.M., 2019. Carta de restaurante virtual mediante realidad aumentada AR. En: Accepted: 2019-03-29T10:51:10Z [en línea], [consulta: 16 abril 2023]. Disponible en: http://tauja.ujaen.es/jspui/handle/10953.1/9125.
- TIMBELA SÁNCHEZ, K.I., 2021. USO DE REALIDAD AUMENTADA PARA LA PROMOCIÓN DE RESTAURANTES DE LA CIUDAD DE TULCÁN EN EL PERIODO 2019-2020. [en línea]. Universidad de Lima. Disponible en: https://rraae.cedia.edu.ec/Record/UPEC\_232b4ce3e97395d698dbba2e037983e6.
- ZAMBRANA LEBRÓN, C., 2022. Diseño e implementación de una aplicación móvil de restaurantes de calidad en la provincia de Málaga. [en línea]. [consulta: 16 abril 2023]. Disponible en: https://riuma.uma.es/xmlui/handle/10630/24305.

#### ANEXOS

Título: Aplicativo Móvil con Realidad Aumentada para Mejorar el Proceso de Toma de Pedidos en el Restaurante Buffalo Beef Premium Grill de Trujillo, 2023

#### **Tabla 15** Matriz de Consistencia

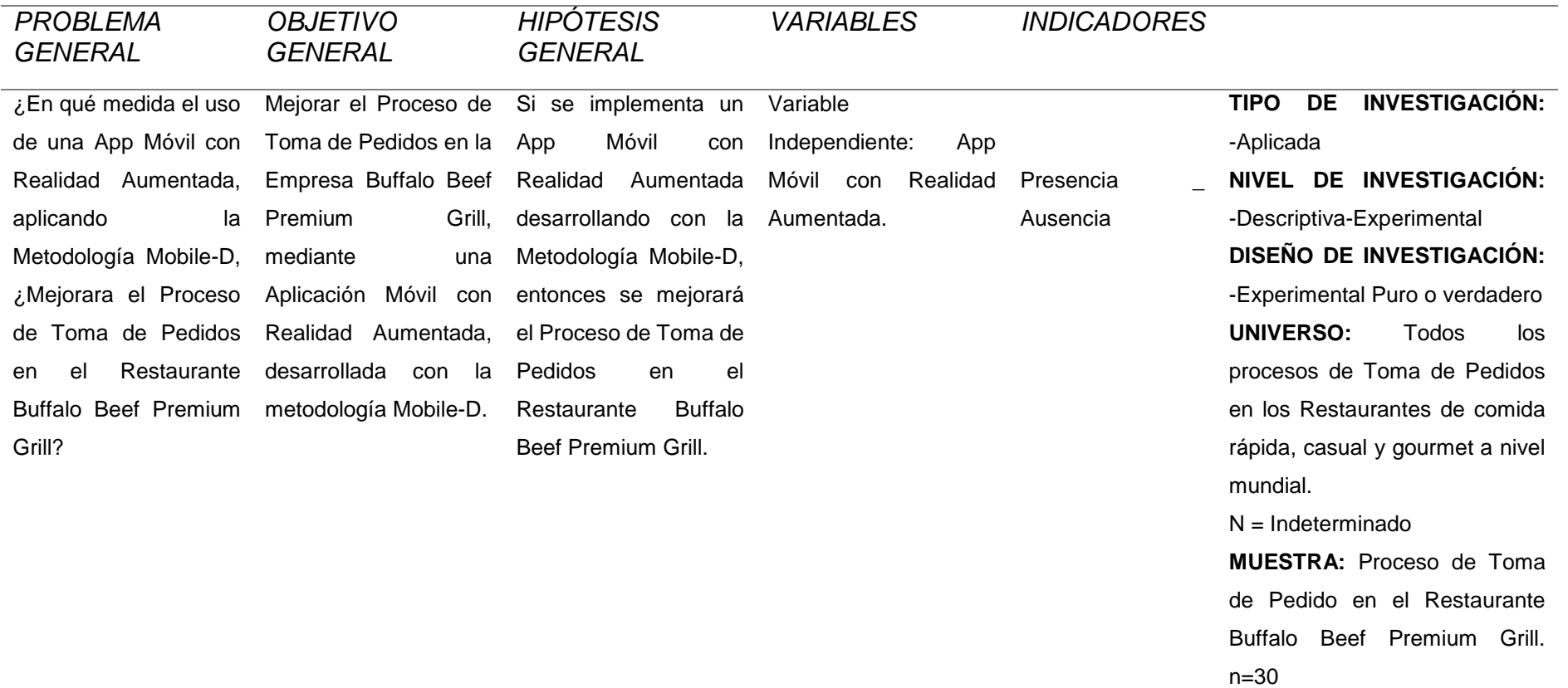

#### *…CONTINUACIÓN*

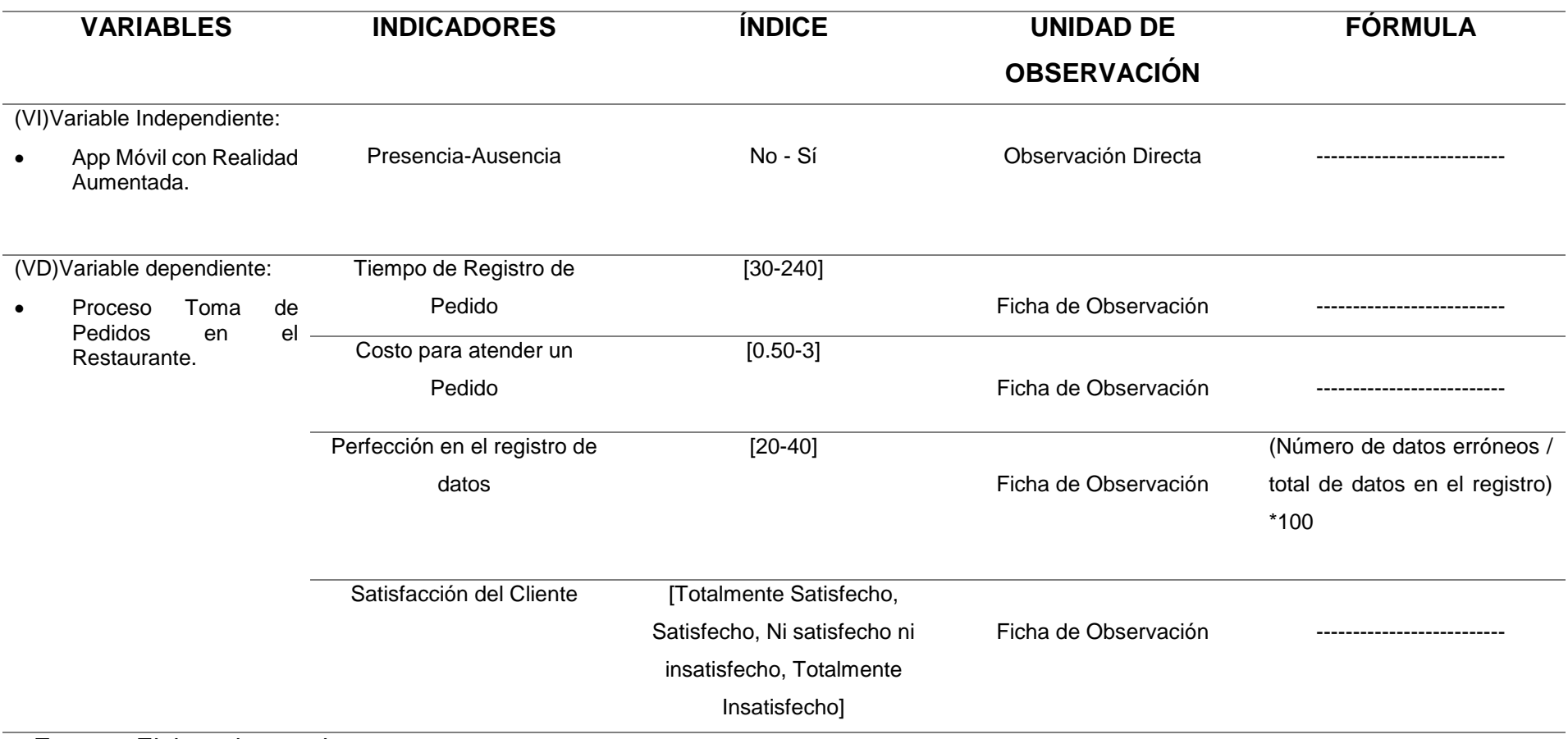

## **Tabla 16** Método de análisis de datos

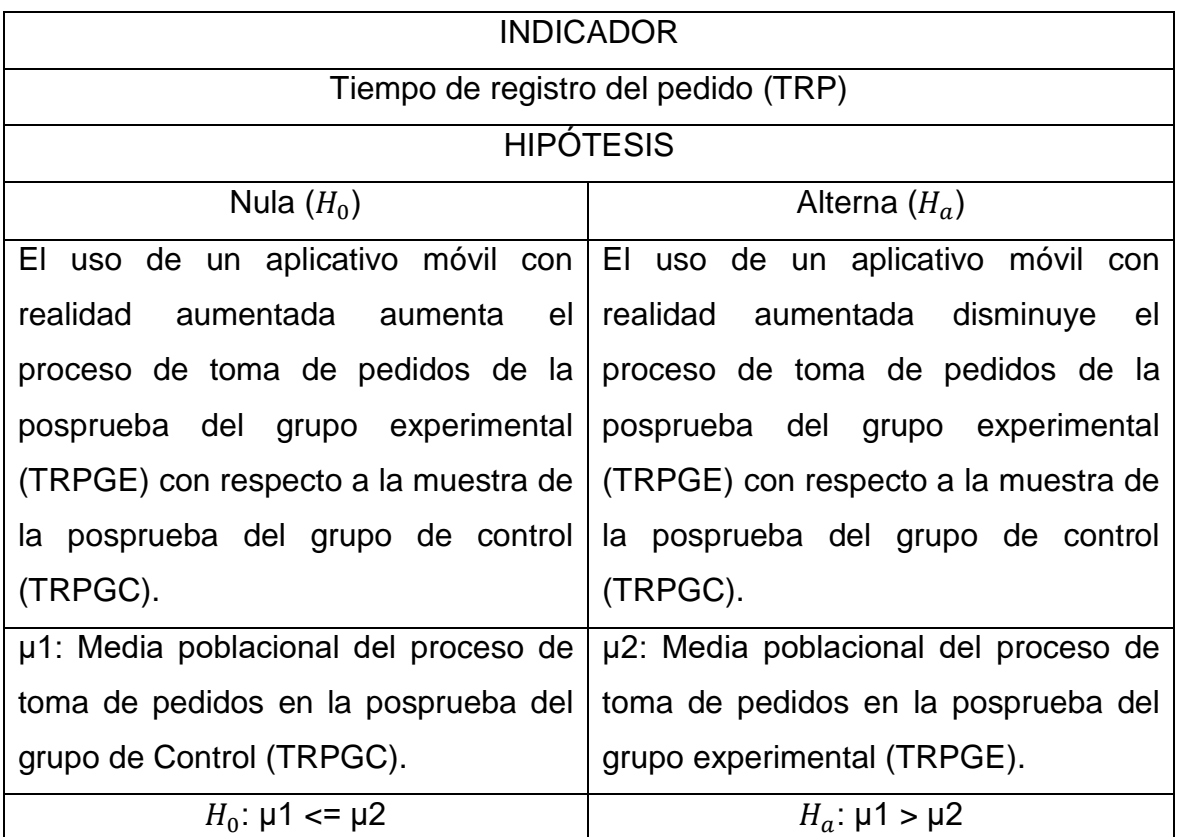

**Fuente:** Elaborado por el autor

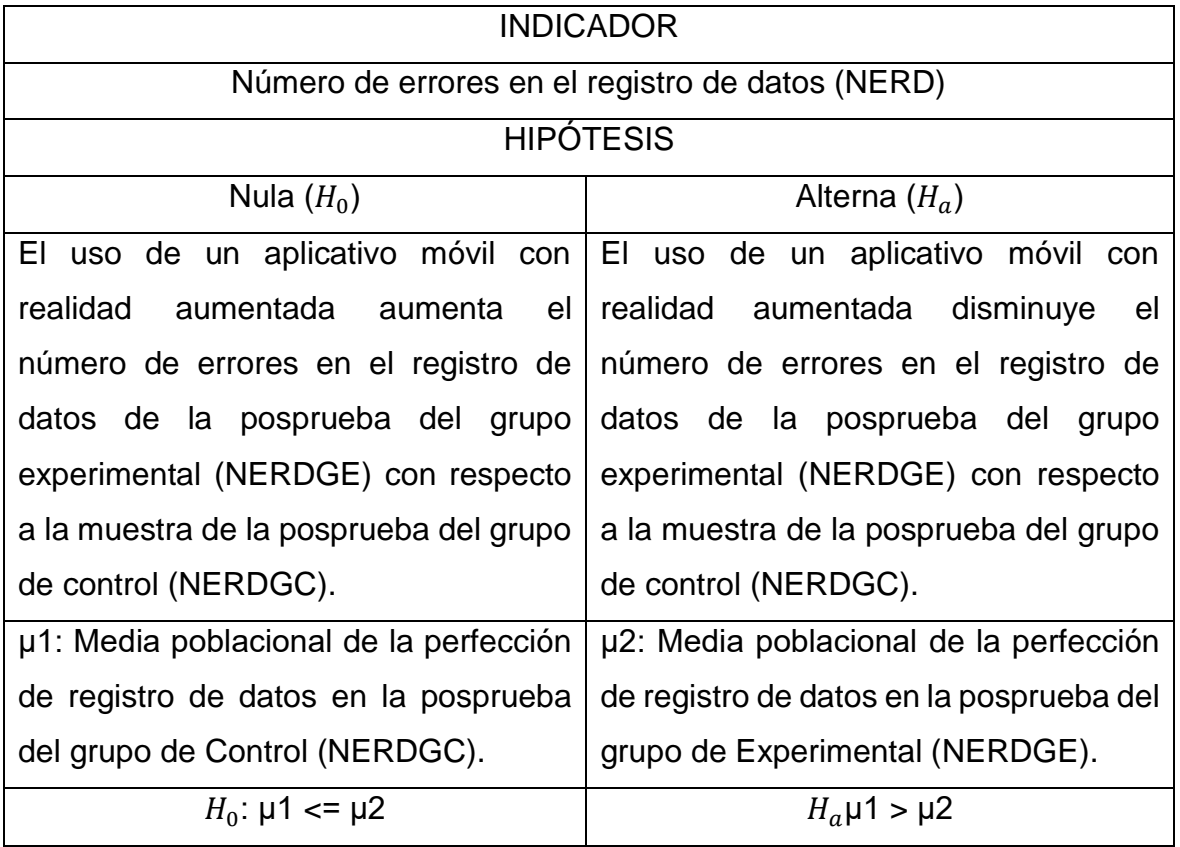

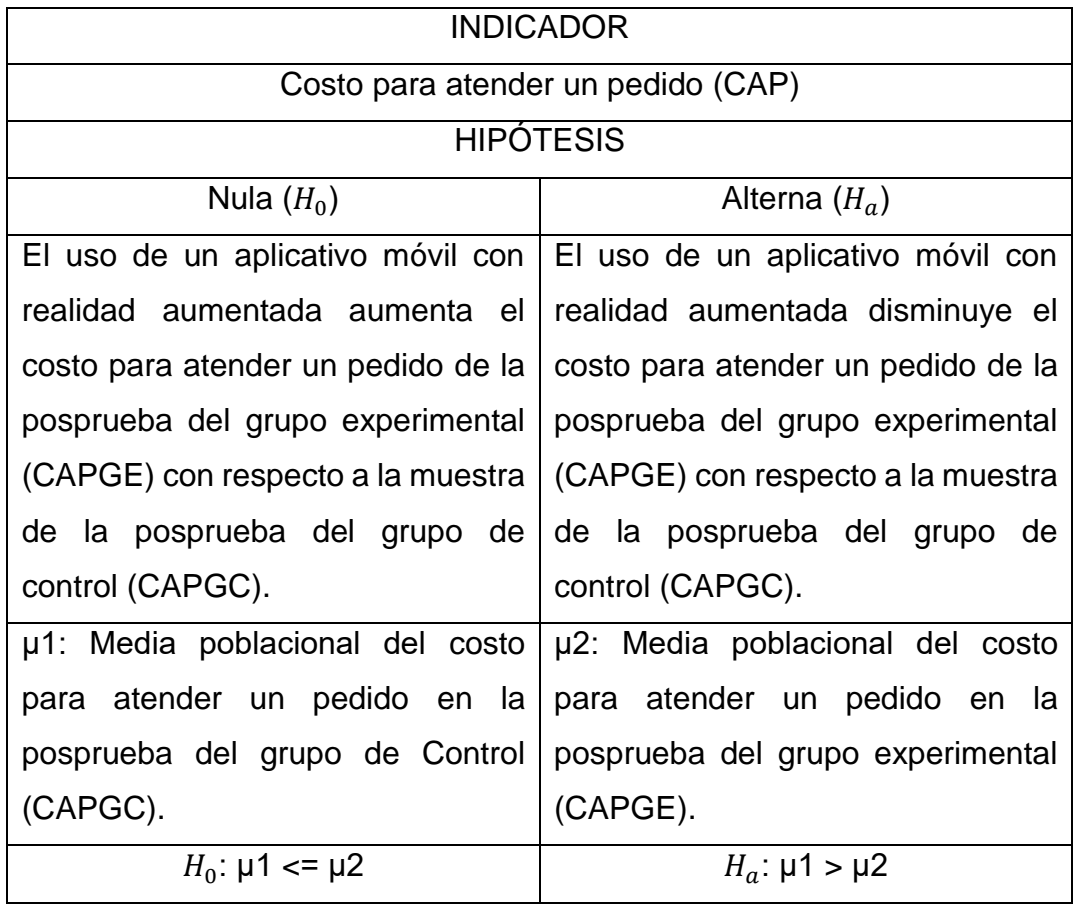

## RESULTADOS

#### - Análisis descriptivo

A continuación, se muestra los valores de la posprueba del Grupo de Control (GC) y del Grupo Experimental (GE) de los indicadores: Tiempo de registro del pedido (TRP), Nivel de satisfacción del cliente (NSC), Perfección de registro de datos (PRD) y Costo para atender un pedido (CAP).

**Resultado de la posprueba para el indicador 1: Tiempo de registro del pedido (TRP), tanto para el Grupo de Control (GC) y del Grupo Experimental (GE).**

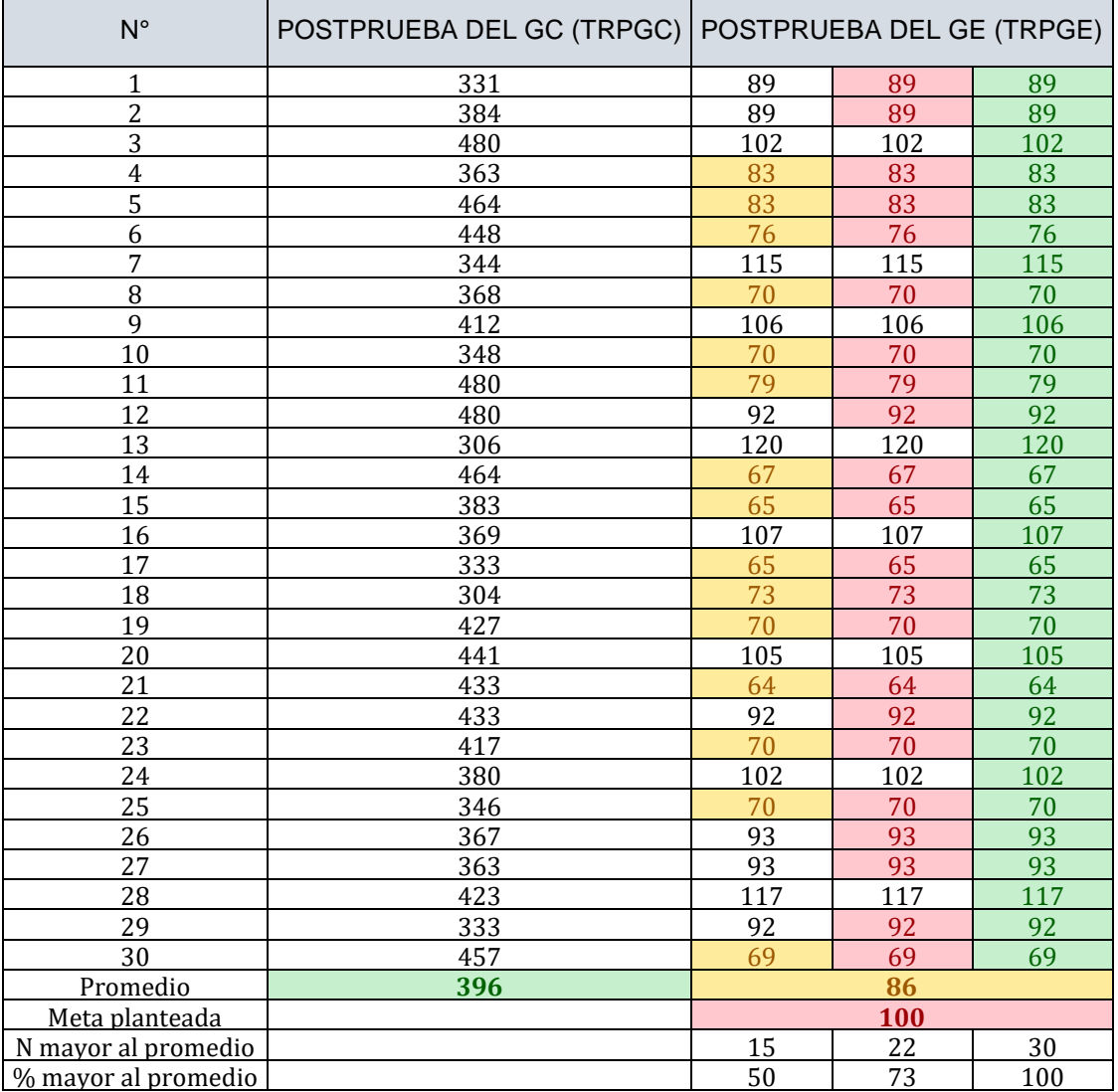

**Tabla 17** Promedio en el Tiempo de registro del pedido (TRP)

**Fuente:** Elaborado por el autor en base a la ficha de observación del Nivel de difusión de sitios turísticos.

En la tabla 1 se pudo determinar que el 50% del Tiempo de registro del pedido (TRP) en la posprueba del Grupo Experimental (GE) fueron menores que su promedio; además, el 73% del Tiempo de registro del pedido (TRP) en la posprueba del Grupo Experimental (GE) fueron menores a la meta planteada; finalmente, se determinó que el 100% del Tiempo de registro del pedido (TRP) en la posprueba del Grupo Experimental (GE) fueron menores al promedio de la posprueba del Grupo de control (GC).

**Tabla 18** Estadísticos descriptivos para el indicador Tiempo de registro del pedido (TRP).

|       |    |       |         |      |        |        | Asimetría |       |
|-------|----|-------|---------|------|--------|--------|-----------|-------|
|       | N  | Media | Mediana | DE   | Mínimo | Máximo | Asimetría | EE    |
| TRPGC | 30 | 396.0 | 383.5   | 54.2 | 304    | 480    | 0.0502    | 0.427 |
| TRPGE | 30 | 86.3  | 86.0    | 17.1 | 64     | 120    | 0.4056    | 0.427 |

**Fuente:** Elaborado por el autor en base a los datos procesados en el software Jamovi.

En la tabla 2 se muestra los estadísticos descriptivos.

**Resultado de la posprueba para el indicador 2: Número de errores en el registro de datos (NERD), tanto para el Grupo de Control (GC) y del Grupo Experimental (GE).**

| $N^{\circ}$             | POSTPRUEBA DEL GC<br>(NERDGC) | POSTPRUEBA DEL GE (NERDGE) |                           |                |  |
|-------------------------|-------------------------------|----------------------------|---------------------------|----------------|--|
| $\mathbf 1$             | 10                            | $\overline{2}$             | $\overline{2}$            | $\overline{2}$ |  |
| $\overline{2}$          | 14                            | $\overline{1}$             | $\overline{1}$            | $\overline{1}$ |  |
| 3                       | 11                            | $\overline{1}$             | 1                         | $\overline{1}$ |  |
| $\overline{\mathbf{4}}$ | 11                            | $\overline{2}$             | $\overline{2}$            | $\overline{2}$ |  |
| 5                       | 10                            | $\overline{1}$             | $\overline{1}$            | 1              |  |
| 6                       | 12                            | 3                          | 3                         | 3              |  |
| $\overline{7}$          | 12                            | $\overline{c}$             | $\overline{2}$            | $\overline{2}$ |  |
| 8                       | 13                            | 3                          | 3                         | 3              |  |
| 9                       | 15                            | 3                          | 3                         | 3              |  |
| 10                      | 10                            | $\overline{1}$             | $\overline{1}$            | $\overline{1}$ |  |
| 11                      | 13                            | $\overline{2}$             | $\overline{2}$            | $\overline{2}$ |  |
| 12                      | 15                            | 3                          | 3                         | 3              |  |
| 13                      | 15                            | $\overline{c}$             | $\overline{2}$            | $\overline{2}$ |  |
| 14                      | 10                            | $\overline{2}$             | $\overline{2}$            | $\overline{2}$ |  |
| 15                      | 14                            | $\overline{1}$             | $\overline{1}$            | $\overline{1}$ |  |
| 16                      | 15                            | $\overline{1}$             | 1                         | $\overline{1}$ |  |
| 17                      | 13                            | 3                          | 3                         | 3              |  |
| 18                      | 12                            | $\overline{2}$             | $\overline{2}$            | $\overline{2}$ |  |
| 19                      | 14                            | $\overline{2}$             | $\overline{2}$            | $\overline{2}$ |  |
| 20                      | 15                            | $\overline{1}$             | $\overline{1}$            | $\overline{1}$ |  |
| 21                      | 14                            | 3                          | $\ensuremath{\mathsf{3}}$ | 3              |  |
| 22                      | 11                            | $\overline{1}$             | 1                         | 1              |  |
| 23                      | 12                            | 3                          | $\ensuremath{\mathsf{3}}$ | 3              |  |
| 24                      | 13                            | $\overline{1}$             | 1                         | $\overline{1}$ |  |
| 25                      | 12                            | 3                          | 3                         | 3              |  |
| 26                      | 15                            | $\overline{1}$             | $\overline{1}$            | $\overline{1}$ |  |
| 27                      | 14                            | 3                          | 3                         | 3              |  |
| 28                      | 11                            | 3                          | 3                         | 3              |  |
| 29                      | 11                            | 3                          | 3                         | 3              |  |
| 30                      | 14                            | $\overline{2}$             | $\overline{2}$            | $\overline{2}$ |  |
| Promedio                | 13                            | $\overline{\mathbf{2}}$    |                           |                |  |
| Meta planteada          |                               | $\overline{\mathbf{3}}$    |                           |                |  |
| N mayor al<br>promedio  |                               | $10$                       | 19                        | $30\,$         |  |
| % mayor al<br>promedio  |                               | 33                         | 63                        | 100            |  |

**Tabla 19** Promedio de Número de errores en el registro de datos (NERD).

**Fuente:** Elaborado por el autor en base a la ficha de observación del Número de errores en el registro de datos.

En la tabla 3 se pudo determinar que el 33% del Número de errores en el registro de datos (NERD) en la posprueba del Grupo Experimental (GE) fueron menores que su promedio; además, el 63% del Número de errores en el registro de datos (NERD) en la posprueba del Grupo Experimental (GE) fueron menores a la meta planteada; finalmente, se determinó que el 100% del Número de errores en el registro de datos (NERD) en la posprueba del Grupo Experimental (GE) fueron menores al promedio de la posprueba del Grupo de control (GC).

**Tabla 20** Estadísticos descriptivos para el indicador Número de errores en el registro de datos (NERD).

|               |    |       |         |       |                |        | Asimetría |       |
|---------------|----|-------|---------|-------|----------------|--------|-----------|-------|
|               | N  | Media | Mediana | DE    | Mínimo         | Máximo | Asimetría | EE.   |
| NERDGC        | 30 | 12.70 | 13.00   | 1.745 | 10             | 15     | $-0.1302$ | 0.427 |
| <b>NERDGE</b> | 30 | 2.03  | 2.00    | 0.850 | $\overline{1}$ | 3      | $-0.0660$ | 0.427 |

**Fuente:** Elaborado por el autor en base a los datos procesados en el software Jamovi.

En la tabla 4 se muestra los estadísticos descriptivos.

**Resultado de la posprueba para el indicador 3: Costo para atender un pedido (CAP), tanto para el Grupo de Control (GC) y del Grupo Experimental (GE).**

| $N^{\circ}$             | POSTPRUEBA DEL GC (CAPGC) | POSTPRUEBA DEL GE (CAPGE) |                         |                |  |
|-------------------------|---------------------------|---------------------------|-------------------------|----------------|--|
| $\mathbf{1}$            | 20                        | $\overline{c}$            | $\overline{2}$          | $\overline{2}$ |  |
| $\overline{c}$          | 13                        | $\overline{c}$            | $\overline{2}$          | $\overline{2}$ |  |
| 3                       | 14                        | $\overline{1}$            | $\overline{1}$          | $\overline{1}$ |  |
| $\overline{\mathbf{4}}$ | 15                        | $\overline{1}$            | $\overline{1}$          | $\overline{1}$ |  |
| 5                       | 10                        | $\overline{c}$            | $\overline{2}$          | $\overline{2}$ |  |
| 6                       | 13                        | $\overline{1}$            | 1                       | $\overline{1}$ |  |
| $\overline{7}$          | 10                        | $\overline{1}$            | 1                       | $\overline{1}$ |  |
| $\,8\,$                 | 13                        | $\overline{2}$            | $\overline{2}$          | $\overline{2}$ |  |
| 9                       | 14                        | $\overline{1}$            | $\overline{1}$          | $\overline{1}$ |  |
| 10                      | 14                        | $\overline{c}$            | $\overline{2}$          | $\overline{2}$ |  |
| 11                      | 13                        | $\overline{1}$            | $\overline{1}$          | $\overline{1}$ |  |
| 12                      | 11                        | $\overline{c}$            | $\overline{2}$          | $\overline{2}$ |  |
| 13                      | 13                        | $\overline{1}$            | $\overline{1}$          | $\overline{1}$ |  |
| 14                      | 13                        | $\overline{2}$            | $\overline{2}$          | $\overline{2}$ |  |
| 15                      | 10                        | $\overline{c}$            | $\overline{2}$          | $\overline{2}$ |  |
| 16                      | 11                        | $\overline{2}$            | $\overline{2}$          | $\overline{2}$ |  |
| 17                      | 10                        | $\overline{c}$            | $\overline{2}$          | $\overline{2}$ |  |
| 18                      | 13                        | $\overline{c}$            | $\overline{2}$          | $\overline{2}$ |  |
| 19                      | 15                        | $\overline{1}$            | $\overline{1}$          | $\overline{1}$ |  |
| 20                      | 12                        | $\overline{1}$            | 1                       | $\overline{1}$ |  |
| 21                      | 13                        | $\overline{1}$            | $\overline{1}$          | $\overline{1}$ |  |
| 22                      | 10                        | $\overline{c}$            | $\overline{2}$          | $\overline{2}$ |  |
| 23                      | 10                        | $\overline{2}$            | $\overline{2}$          | $\overline{2}$ |  |
| 24                      | 12                        | $\overline{2}$            | $\overline{2}$          | $\overline{2}$ |  |
| 25                      | 14                        | $\overline{1}$            | $\overline{1}$          | $\overline{1}$ |  |
| 26                      | 11                        | $\overline{1}$            | 1                       | $\overline{1}$ |  |
| 27                      | 12                        | $\overline{c}$            | $\overline{2}$          | $\overline{2}$ |  |
| 28                      | 15                        | $\overline{1}$            | $\overline{1}$          | $\overline{1}$ |  |
| 29                      | 11                        | $\overline{2}$            | $\overline{2}$          | $\overline{2}$ |  |
| 30                      | 11                        | $\overline{1}$            | $\overline{1}$          | $\overline{1}$ |  |
| Promedio                | 13                        |                           | $\overline{\mathbf{2}}$ |                |  |
| Meta<br>planteada       |                           |                           | $\overline{\mathbf{5}}$ |                |  |
| N mayor al<br>promedio  |                           | 14                        | $30\,$                  | $30\,$         |  |
| % mayor al<br>promedio  |                           | 47                        | 100                     | 100            |  |

**Tabla 21** Promedio de Costo para atender un pedido (CAP)

**Fuente:** Elaborado por el autor en base a la ficha de observación del Costo para atender un pedido.

En la tabla 6 se pudo determinar que el 47% del Costo para atender un pedido (CAP) en la posprueba del Grupo Experimental (GE) fueron menores que su promedio; además, el 100% del Costo para atender un pedido (CAP) en la posprueba del Grupo Experimental (GE) fueron menores a la meta planteada; finalmente, se determinó que el 100% del Costo para atender un pedido (CAP) en la posprueba del Grupo Experimental (GE) fueron menores al promedio de la posprueba del Grupo de control (GC).

**Tabla 22** Estadísticos descriptivos para el indicador Costo para atender un pedido (CAP).

|       |    |          |                |       |        |                     | Asimetría |       |
|-------|----|----------|----------------|-------|--------|---------------------|-----------|-------|
|       | N  | Media    | <b>Mediana</b> | DE.   | Mínimo | Máximo              | Asimetría | EE    |
| CAPGC |    | 30 12.53 | 13.00          | 2.161 | - 10   | 20                  | 1.313     | 0.427 |
| CAPGE | 30 | 1.53     | 2.00           | 0.507 |        | $1 \qquad \qquad 2$ | $-0.141$  | 0.427 |

**Fuente:** Elaborado por el autor en base a los datos procesados en el software Jamovi.

En la tabla 8 se muestra los estadísticos descriptivos.

#### - Análisis inferencial

Para realizar el análisis inferencial se realizó el test de normalidad y la contrastaciónde la hipótesis, y para ello, se plantearon los siguientes criterios de decisión de la posprueba del Grupo de Control (GC) y del Grupo Experimental (GE) de los indicadores: Tiempo de registro del pedido (TRP), Nivel de satisfacción del cliente (NSC), Perfección de registro de datos (PRD) y Costo para atender un pedido (CAP):

- Si  $p < 0.05$ , entonces se rechaza la hipótesis nula (H0) y se acepta la hipótesis alterna  $(H1)$ .
- Si  $p$  ≥ 0,05, entonces se acepta la hipótesis nula (H0) y se rechaza la hipótesis alterna  $(H1)$ .

## **Indicador 1: Tiempo de registro del pedido (TRP)**

**Prueba de normalidad:** A continuación, se plantean las hipótesis para el indicadorTiempo de registro del pedido (TRP) tanto de la posprueba del Grupo de Control (GC) como ladel Grupo Experimental (GE):

Tiempo de registro del pedido de la posprueba del Grupo de Control (TRPGC)

- H0: Los datos del indicador Tiempo de registro del pedido de la posprueba del Grupo de Control (TRPGC) se distribuyen normalmente ( $p < a$ ).
- H1: Los datos del indicador Tiempo de registro del pedido de la posprueba del Grupo de Control (TRPGC) no se distribuyen normalmente ( $p ≥ a$ ).

**Tabla 23** Test de normalidad para el Tiempo de registro del pedido de la Posprueba del Grupo de Control (TRPGC).

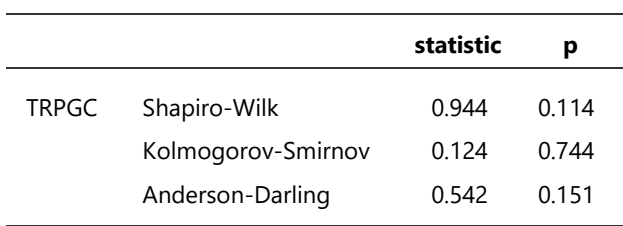

**Fuente:** Elaborado por el autor en base a los datos procesados en el software Jamovi.

Como la cantidad de datos del indicador Tiempo de registro del pedido (TRP) de la posprueba del Grupo de Control (GC), son menores a 50, se tomó en cuenta el test Shapiro- Wilk (tabla 9), el cual dio como valor  $p = 0.114$ , que por ser mayor a 0.05  $(\alpha)$ , se concluye que los datos se distribuyen normalmente, además, esta conclusión se puede evidenciar gráficamente en la Figura 1 de este documento.

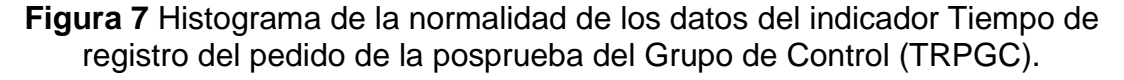

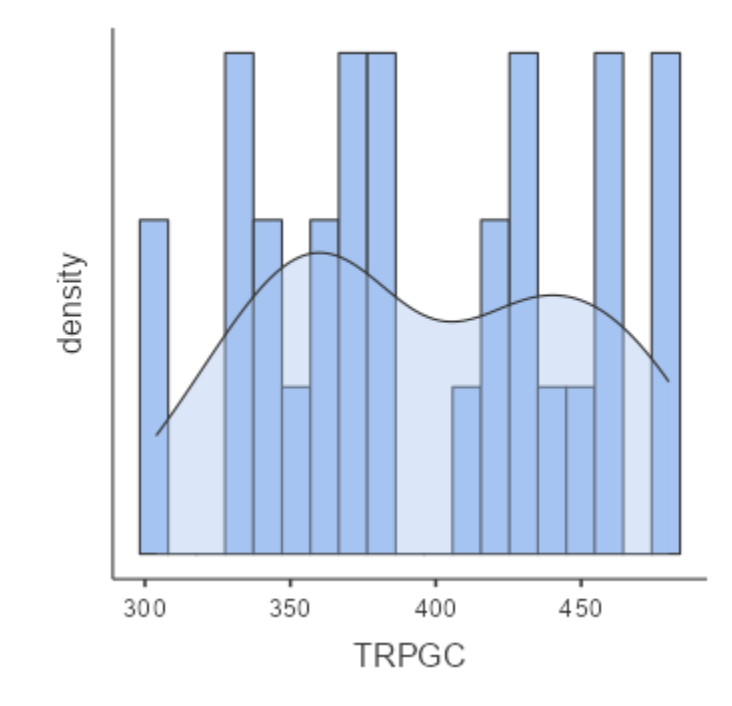

**Fuente:** Software Jamovi 2.3.26.

Tiempo de registro del pedido de la posprueba del Grupo Experimental (TRPGE)

- H0: Los datos del indicador Tiempo de registro del pedido de la posprueba del GrupoExperimental (TRPGE) se distribuyen normalmente  $(p < a)$ .
- H1: Los datos del indicador Tiempo de registro del pedido de la posprueba del GrupoExperimental (TRPGE) no se distribuyen normalmente ( $p \ge a$ ).

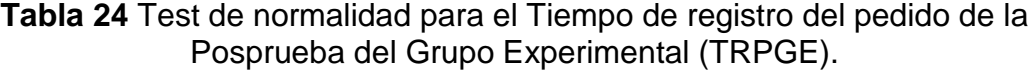

|       |                    | statistic | р     |
|-------|--------------------|-----------|-------|
| TRPGE | Shapiro-Wilk       | 0.922     | 0.030 |
|       | Kolmogorov-Smirnov | 0.162     | 0.411 |
|       | Anderson-Darling   | 0.775     | 0.039 |

**Fuente:** Elaborado por el autor en base a los datos procesados en el software Jamovi.

Como la cantidad de datos del indicador Tiempo de registro del pedido (TRP) de la posprueba del Grupo Experimental (GE), son menores a 50, se tomó en cuenta el test Shapiro- Wilk (tabla 10), el cual dio como valor  $p = 0.030$ , que por ser menor a 0.05  $(\alpha)$ , se concluye que los datos no se distribuyen normalmente, además, esta conclusión se puede evidenciar gráficamente en la Figura 2 de este documento.

**Figura 8** Histograma de la normalidad de los datos del indicador Tiempo de registro del pedido de la posprueba del Grupo Experimental (TRPGE).

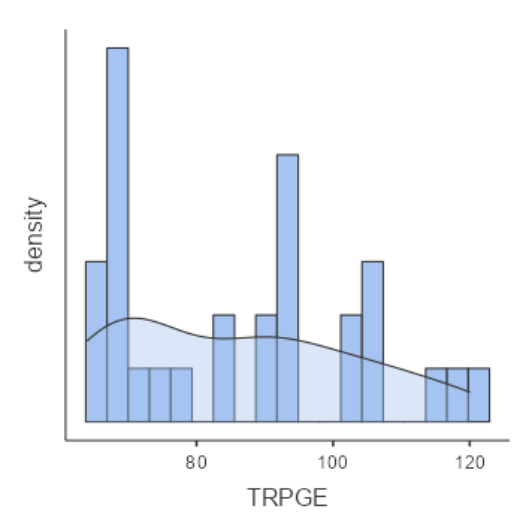

**Fuente:** Software Jamovi 2.3.26.

Por lo tanto, al concluir que los datos del indicador Tiempo de registro del pedido de la posprueba del Grupo de Control (TRPGC), se distribuyen normalmente y los datos del indicador Tiempo de registro del pedido de la posprueba del Grupo Experimental (TRPGE), no se distribuyen normalmente, se aplicó la prueba estadística no paramétrica U deMann-Whitney para probar la diferencias entre grupos independientes.

**Contrastación de la hipótesis:** Para la prueba de hipótesis del indicador Tiempo de registro del pedido se plantearon las siguientes:

- Ho: El uso de un aplicativo móvil con realidad aumentada aumenta el proceso de toma de pedidos de la posprueba del grupo experimental (TRPGE) con respecto a la muestra de la posprueba del grupo de control (TRPGC).

Ho: μ1 <= μ2

- Ha: El uso de un aplicativo móvil con realidad aumentada disminuye el proceso de toma de pedidos de la posprueba del grupo experimental (TRPGE) con respecto a la muestra de la posprueba del grupo de control (TRPGC).

 $Ha: μ1 > μ2$ 

Dónde:

μ1 = Media poblacional del proceso de toma de pedidos en la posprueba del grupo de Control (TRPGC).

μ2 = Media poblacional del proceso de toma de pedidos en la posprueba del grupo experimental (TRPGE).

**Tabla 25** Estadístico de U de Mann-Whitney para el indicador Tiempo de registro del pedido

|     |                   | <b>Estadístico</b> | р      |
|-----|-------------------|--------------------|--------|
| TRP | U de Mann-Whitney | 0.00               | ~<.001 |

Nota.  $H_a$  μ Grupo de control  $>$  μ Grupo experimental

**Fuente:** Elaborado por el autor en base a los datos procesados en el software Jamovi.

Por lo tanto, según los datos de la tabla 11, el valor de p es <0.001 y este es

menor a 0.05, por lo tanto, los resultados proporcionan suficiente evidencia estadística para rechazar la hipótesis nula (H0) y aceptar la hipótesis alterna (Ha).

#### **Indicador 2: Número de errores en el registro de datos (NERD)**

**Prueba de normalidad:** A continuación, se plantean las hipótesis para el indicador Número de errores en el registro de datos (NERD) tanto de la posprueba del Grupo de Control (GC) como ladel Grupo Experimental (GE): Número de errores en el registro de datos de la posprueba del Grupo de Control (NERDGC)

- H0: Los datos del indicador Número de errores en el registro de datos de la posprueba del Grupo de Control (NERDGC) se distribuyen normalmente  $(p < a)$ .
- H1: Los datos del indicador Número de errores en el registro de datos de la posprueba del Grupo de Control (NERDGC) no se distribuyen normalmente ( $p \ge a$ ).

**Tabla 26** Test de normalidad para el Número de errores en el registro de datos de la Posprueba del Grupo de Control (NERDGC).

|        |                    | <b>Statistic</b> | р     |
|--------|--------------------|------------------|-------|
| NERDGC | Shapiro-Wilk       | 0.903            | 0.010 |
|        | Kolmogorov-Smirnov | 0.172            | 0.338 |
|        | Anderson-Darling   | 0.915            | 0.017 |

**Fuente:** Elaborado por el autor en base a los datos procesados en el software Jamovi.

Como la cantidad de datos del indicador Número de errores en el registro (NERDGE) de la posprueba del Grupo de Control (GC), son menores a 50, se tomó en cuenta el test Shapiro- Wilk (tabla 12), el cual dio como valor  $p = 0.010$ , que por ser menor a 0.05  $(\alpha)$ , se concluye que los datos no se distribuyen normalmente, además, esta conclusión se puede evidenciar gráficamente en la Figura 3 de este documento.

**Figura 9** Histograma de la normalidad de los datos del indicador Número de errores en el registro de datos de la posprueba del Grupo de Control (NERDGC).

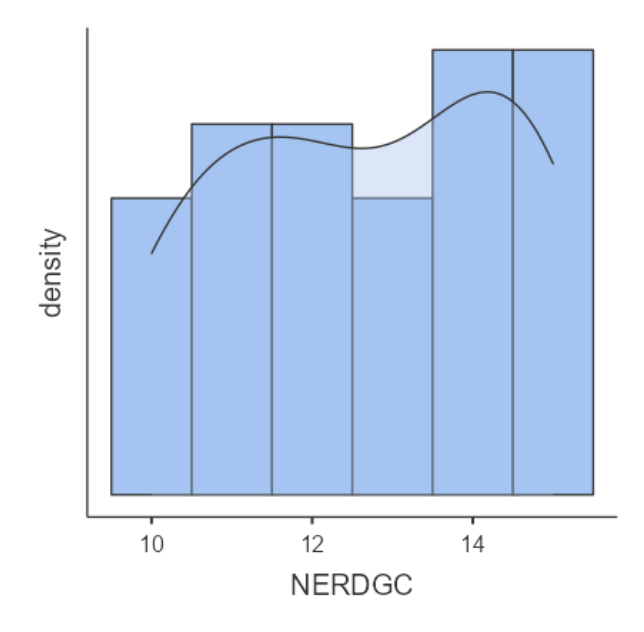

**Fuente:** Software Jamovi 2.3.26.

Número de errores en el registro de la posprueba del Grupo Experimental (NERDGE)

- H0: Los datos del indicador Número de errores en el registro de la posprueba del GrupoExperimental (NERDGE) se distribuyen normalmente ( $p < a$ ).
- H1: Los datos del indicador Número de errores en el registro de la posprueba del GrupoExperimental (NERDGE) no se distribuyen normalmente ( $p \ge a$ ).

#### **Tabla 27** Test de normalidad para el Número de errores en el registro de la Posprueba del Grupo Experimental (NERDGE).

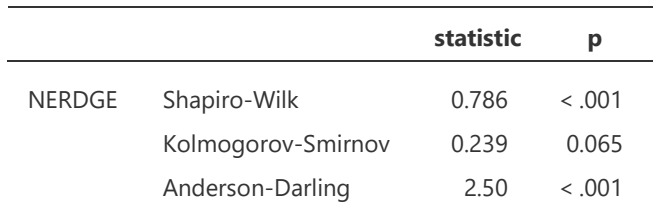

**Fuente:** Elaborado por el autor en base a los datos procesados en el software Jamovi.

Como la cantidad de datos del indicador Número de errores en el registro (NERDGE) de la posprueba del Grupo Experimental (GE), son menores a 50, se tomó en cuenta el test Shapiro- Wilk (tabla 13), el cual dio como valor  $p = 0.001$ , que por ser menor a 0.05 ( $\alpha$ ), se concluye que los datos no se distribuyen normalmente, además, esta conclusión sepuede evidenciar gráficamente en la Figura 4 de este documento.

**Figura 10** Histograma de la normalidad de los datos del indicador Número de errores en el registro de la posprueba del Grupo Experimental (NERDGE).

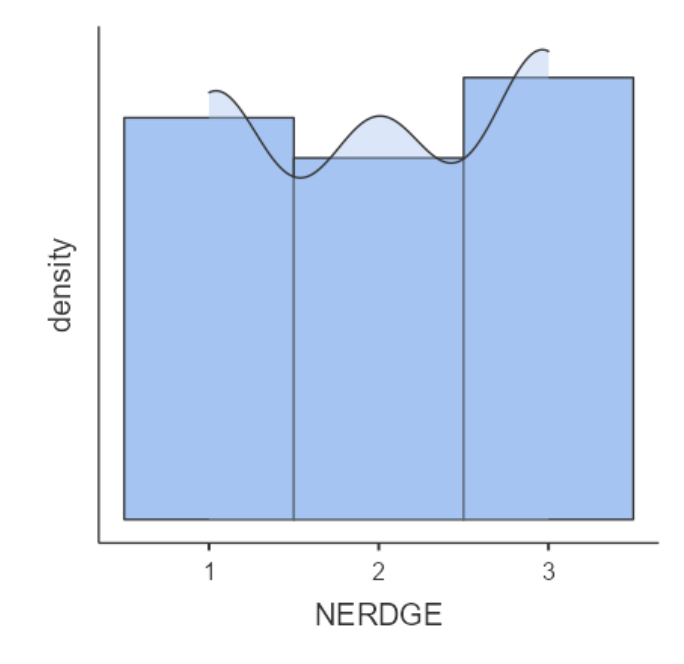

**Fuente:** Software Jamovi 2.3.26.

Por lo tanto, al concluir que los datos del indicador Número de errores en el registro de la posprueba del Grupo de Control (NERDGC), no se distribuyen normalmente y los datos del indicador Número de errores en el registro de la posprueba del Grupo Experimental (NERDGE), no se distribuyen normalmente, se aplicó la prueba estadística no paramétrica U deMann-Whitney para probar la diferencias entre grupos independientes.

**Contrastación de la hipótesis:** Para la prueba de hipótesis del indicador número de errores en el registro de datos se plantearon las siguientes:

- Ho: El uso de un aplicativo móvil con realidad aumentada el número de errores en el registro de datos de la posprueba del grupo experimental (NERDGE) con respecto a la muestra de la posprueba del grupo de control (NERDGC).

Ho: μ1 <= μ2

- Ha: El uso de un aplicativo móvil con realidad aumentada disminuye el número de errores en el registro de datos de la posprueba del grupo experimental (NERDGE) con respecto a la muestra de la posprueba del grupo de control (NERDGC).

Ha:  $μ1$  >  $μ2$ 

Donde:

μ1 = Media poblacional de la perfección de registro de datos en la posprueba del grupo de Control (NERDGC).

μ2 = Media poblacional de la perfección de registro de datos en la posprueba del grupo de Experimental (NERDGE).

## **Tabla 28** Estadístico de U de Mann-Whitney para el indicador número de errores en el registro de datos

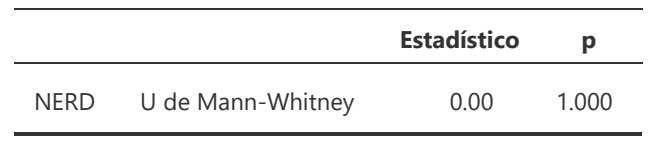

Nota.  $H_a$  μ <sub>Grupo de control</sub> > μ <sub>Grupo experimental</sub>

## **Fuente:** Elaborado por el autor en base a los datos procesados en el software Jamovi.

Por lo tanto, según los datos de la tabla 14, el valor de p es 1.000 y este es mayor a 0.05, por lo tanto, los resultados proporcionan suficiente evidencia estadística para aceptar la hipotesis nula (H0) y aceptar la hipótesis alterna (Ha).

#### **Indicador 3: Costo para atender un pedido (CAP)**

**Prueba de normalidad:** A continuación, se plantean las hipótesis para el indicadorCosto para atender un pedido (CAP) tanto de la posprueba del Grupo de Control (GC) como ladel Grupo Experimental (GE):

Costo para atender un pedido de la posprueba del Grupo de Control (CAPGC)

- H0: Los datos del indicador Costo para atender un pedido de la posprueba del Grupo de Control (NSCGC) se distribuyen normalmente ( $p < a$ ).
- H1: Los datos del indicador Costo para atender un pedido de la posprueba del Grupo de Control (NSCGC) no se distribuyen normalmente (p ≥ a).

**Tabla 29** Test de normalidad para el Costo para atender un pedido de la Posprueba del Grupo de Control (CAPGC).

|       |                    | statistic | р     |
|-------|--------------------|-----------|-------|
| CAPGC | Shapiro-Wilk       | 0.869     | 0.002 |
|       | Kolmogorov-Smirnov | 0.148     | 0.528 |
|       | Anderson-Darling   | 0.900     | 0.019 |

**Fuente:** Elaborado por el autor en base a los datos procesados en el software Jamovi.

Como la cantidad de datos del indicador Costo para atender un pedido (CAP) de la posprueba del Grupo de Control (GC), son menores a 50, se tomó en cuenta el test Shapiro- Wilk (tabla 18), el cual dio como valor  $p = 0.002$ , que por ser menor a 0.05  $(\alpha)$ , se concluye que los datos no se distribuyen normalmente, además, esta conclusión se puede evidenciar gráficamente en la Figura 7 de este documento.

**Figura 11** Histograma de la normalidad de los datos del Costo para atender un pedido de la posprueba del Grupo de Control (CAPGC).

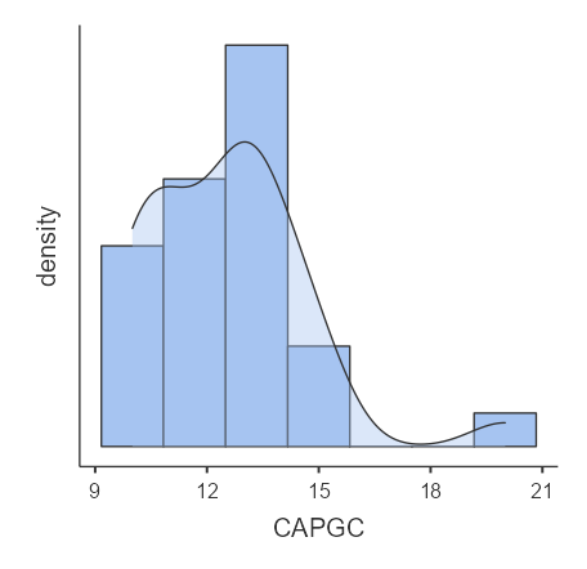

**Fuente:** Software Jamovi 2.3.26.

Costo para atender un pedido de la posprueba del Grupo Experimental (CAPGE)

- H0: Los datos del indicador Costo para atender un pedido de la posprueba del GrupoExperimental (CAPGE) se distribuyen normalmente  $(p < a)$ .
- H1: Los datos del indicador Costo para atender un pedido de la posprueba del GrupoExperimental (CAPGE) no se distribuyen normalmente ( $p \ge a$ ).

**Tabla 30** Test de normalidad para el Costo para atender un pedido de la Posprueba del Grupo Experimental (CAPGE).

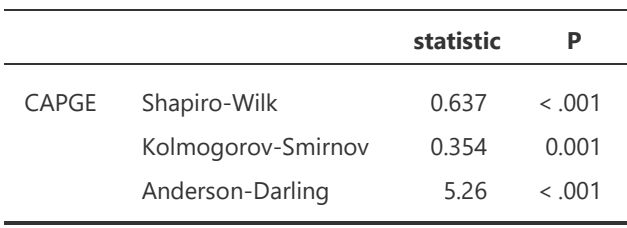

**Fuente:** Elaborado por el autor en base a los datos procesados en el software Jamovi.

Como la cantidad de datos del indicador Costo para atender un pedido (CAP) de la posprueba del Grupo Experimental (GE), son menores a 50, se tomó en cuenta el test Shapiro- Wilk (tabla 19), el cual dio como valor  $p = 0.001$ , que por ser menor a 0.05  $(\alpha)$ , se concluye que los datos no se distribuyen normalmente, además, esta conclusión se puede evidenciar gráficamente en la Figura 8 de este documento.

**Figura 12** Histograma de la normalidad de los datos del indicador Costo para atender un pedido de la posprueba del Grupo Experimental (CAPGE).

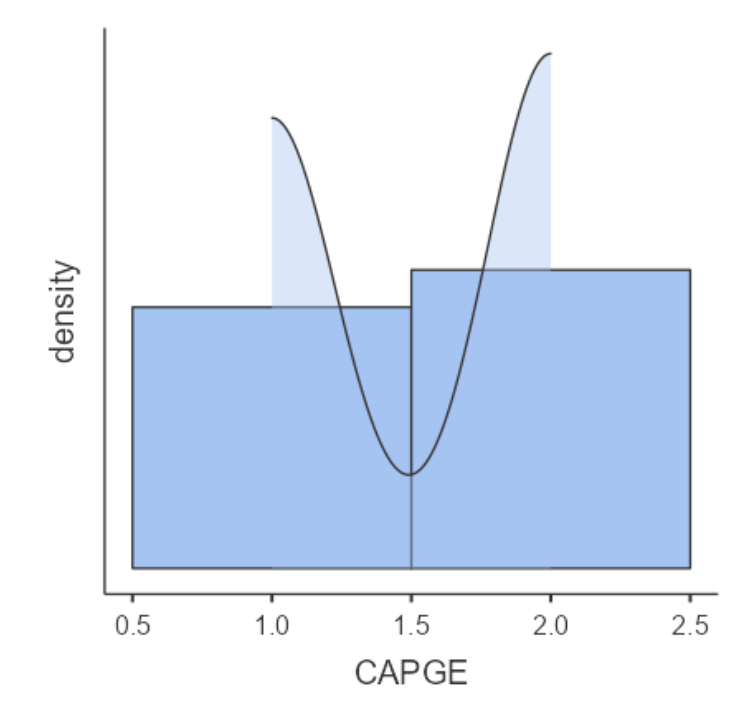

**Fuente:** Software Jamovi 2.3.26.

Por lo tanto, al concluir que los datos del indicador Costo para atender un pedido de la posprueba del Grupo de Control (CAPGC), no se distribuyen normalmente y los datos del indicador Costo para atender un pedido de la posprueba del Grupo Experimental (CAPGE), no se distribuyen normalmente, se aplicó la prueba estadística no paramétrica U deMann-Whitney para probar la diferencias entre grupos independientes.

**Contrastación de la hipótesis:** Para la prueba de hipótesis del indicador Costo para atender un pedido se plantearon las siguientes:

- Ho: El uso de un aplicativo móvil con realidad aumentada aumenta el costo para atender un pedido de la posprueba del grupo experimental (CAPGE) con respecto a la muestra de la posprueba del grupo de control (CAPGC).

Ho: 
$$
\mu
$$
<sup>1</sup>  $\leq \mu$ <sup>2</sup>

- Ha: El uso de un aplicativo móvil con realidad aumentada disminuye el costo para atender un pedido de la posprueba del grupo experimental (CAPGE) con respecto a la muestra de la posprueba del grupo de control (CAPGC).

Ha: 
$$
\mu
$$
1 >  $\mu$ 2

Dónde:

μ1 = Media poblacional del costo para atender un pedido en la posprueba del grupo de Control (CAPGC).

μ2 = Media poblacional del costo para atender un pedido en la posprueba del grupo experimental (CAPGE).

#### **Tabla 31** Estadístico de U de Mann-Whitney para el indicador Costo para atender un pedido

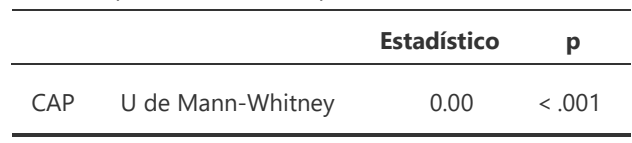

Nota.  $H_a$  μ <sub>Grupo de control</sub> > μ <sub>Grupo experimental</sub>

Prueba T para Muestras Independientes

#### **Fuente:** Elaborado por el autor en base a los datos procesados en el software Jamovi.

Por lo tanto, según los datos de la tabla 20, el valor de p es <0.001 y este es menor a 0.05, por lo tanto, los resultados proporcionan suficiente evidencia estadística para rechazar la hipótesis nula (H0) y aceptar la hipótesis alterna (Ha).

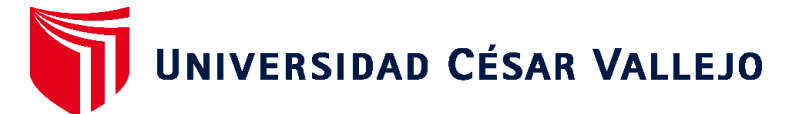

# **FACULTAD DE INGENIERÍA Y ARQUITECTURA ESCUELA PROFESIONAL DE INGENIERÍA DE SISTEMAS**

## **Declaratoria de Autenticidad del Asesor**

Yo, URQUIZO GOMEZ YOSIP VLADIMIR, docente de la FACULTAD DE INGENIERÍA Y ARQUITECTURA de la escuela profesional de INGENIERÍA DE SISTEMAS de la UNIVERSIDAD CÉSAR VALLEJO SAC - TRUJILLO, asesor de Tesis titulada: "Aplicativo Móvil con Realidad Aumentada para Mejorar el Proceso de Toma de Pedidos en el Restaurante Buffalo Beef Premium Grill de Trujillo, 2023", cuyo autor es SILVA ARANDA KEVIN EDUARDO, constato que la investigación tiene un índice de similitud de 18.00%, verificable en el reporte de originalidad del programa Turnitin, el cual ha sido realizado sin filtros, ni exclusiones.

He revisado dicho reporte y concluyo que cada una de las coincidencias detectadas no constituyen plagio. A mi leal saber y entender la Tesis cumple con todas las normas para el uso de citas y referencias establecidas por la Universidad César Vallejo.

En tal sentido, asumo la responsabilidad que corresponda ante cualquier falsedad, ocultamiento u omisión tanto de los documentos como de información aportada, por lo cual me someto a lo dispuesto en las normas académicas vigentes de la Universidad César Vallejo.

TRUJILLO, 05 de Diciembre del 2023

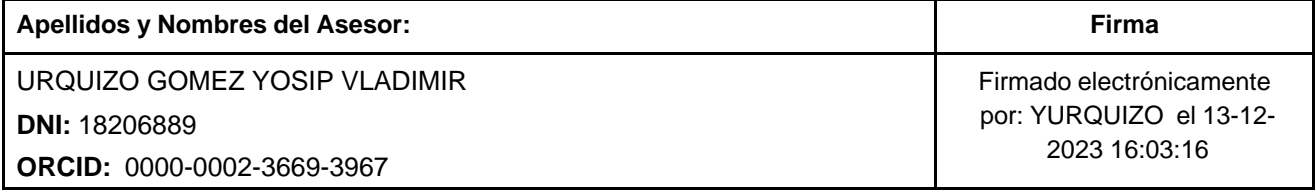

Código documento Trilce: TRI - 0684748

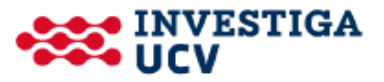